#### МИНИСТЕРСТВО ОБРАЗОВАНИЯ И НАУКИ РЕСПУБЛИКИ БАШКОРТОСТАН Государственное бюджетное профессиональное образовательное учреждение Мишкинский агропромышленный колледж

РАССМОТРЕНА на заседании Педагогического совета Протокол №47 от 01 декабря 2023 года

ОДОБРЕНА

ГБУ Мишкинская районная ветеринарная станция  $\overline{\mathcal{L}}$   $\gamma$   $\overline{\phantom{A}}$  Садиров В.Л. 01 декабря 2023 г

УТВЕРЖДАЮ Директор ГБПОУ Мишкинский агропрои ышенный колледж */'У*  И.Н. Аминев 01 дека**бря** 2023 года  $P$   $\mathcal{L}$   $\mathcal{L}$   $W_{\rm eff}$   $V_{\rm B}$   $V_{\rm O}$   $V_{\rm S}$   $V_{\rm A}$   $V_{\rm C}$ *VJ\* \** 

#### **ПРОГРАММА**

государственной итоговой аттестации выпускников по образовательной программе среднего профессионального образования по профессии 35.01.20 Пчеловод на 2023/2024 учебный год

> Форма обучения: очная на базе среднего общего образования Срок обучения: 10 мес.

> > ¢

с.Мишкино, 2023 г.

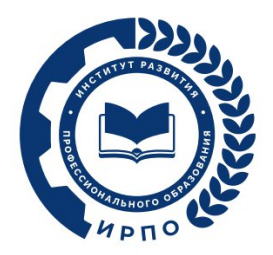

**УТВЕРЖДЕНО** Протокол заседания Педагогического совета ФГБОУ ДПО ИРПО от «3» августа 2023 г. № 8

# **ОЦЕНОЧНЫЕ МАТЕРИАЛЫ ДЕМОНСТРАЦИОННОГО ЭКЗАМЕНА**

## **Том 1**

# (Комплект оценочной документации)

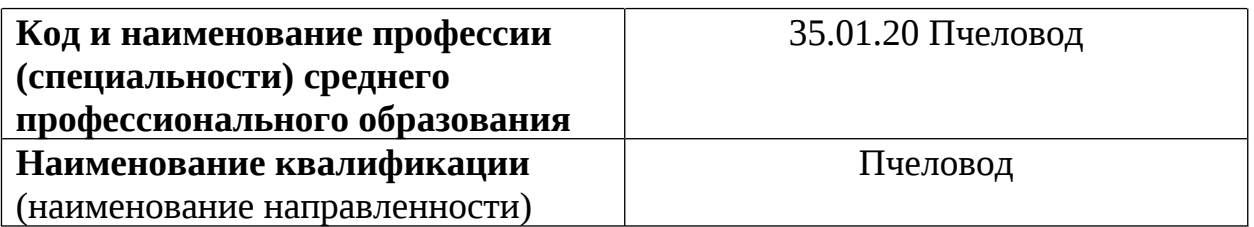

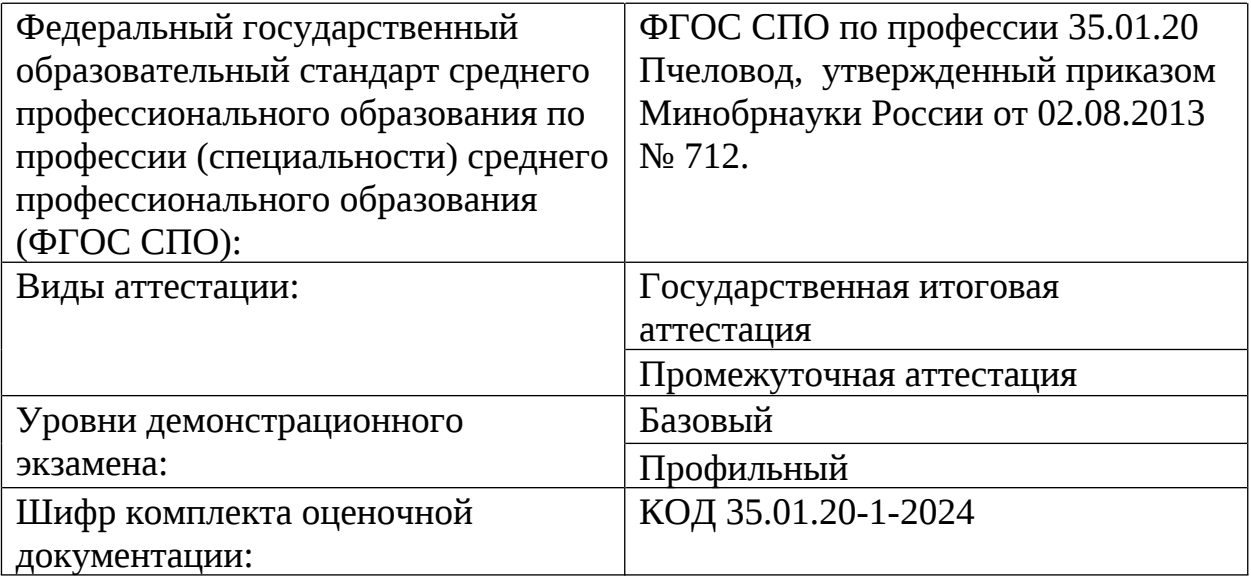

## **1. СПИСОК ИСПОЛЬЗУЕМЫХ СОКРАЩЕНИЙ**

- **ГИА -** государственная итоговая аттестация
- **ДЭ -** демонстрационный экзамен
- **ДЭ БУ -** демонстрационный экзамен базового уровня
- **ДЭ ПУ -** демонстрационный экзамен профильного уровня
- **КОД -** комплект оценочной документации
- **ОК -** общая компетенция
- **ОМ -** оценочный материал
- **ПА -** промежуточная аттестация
- **ПК -** профессиональная компетенция
- **СПО -** среднее профессиональное образование
- **ФГОС СПО -** федеральный государственный образовательный стандарт среднего профессионального образования, на основе которого разработан комплект оценочной документации
- **ЦПДЭ -** центр проведения демонстрационного экзамена

## **2. СТРУКТУРА КОД**

В структуру КОД:

1. комплекс требований для проведения демонстрационного экзамена;

2. перечень оборудования и оснащения, расходных материалов, средств обучения и воспитания;

- 3. примерный план застройки площадки ДЭ;
- 4. требования к составу экспертных групп;
- 5. инструкции по технике безопасности;
- 6. образец задания.

## **3. КОД 3.1 Комплекс требований для проведения ДЭ**

**Применимость КОД.** Настоящий КОД предназначен для организации и проведения ДЭ (уровней ДЭ) в рамках видов аттестаций по образовательным программам среднего профессионального образования, указанным

в таблице № 1.

Таблица № 1

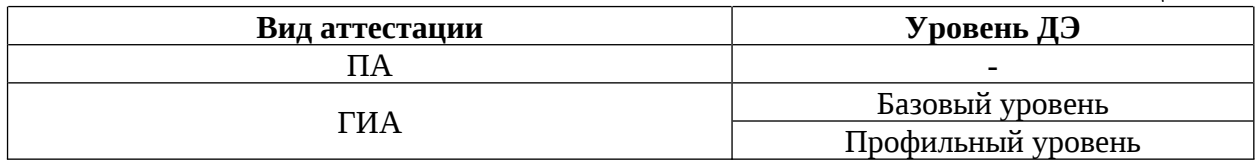

КОД в части ПА, ГИА (ДЭ БУ) разработан на основе требований к результатам освоения образовательной программы СПО, установленных соответствии с ФГОС СПО.

КОД в части ГИА (ДЭ ПУ) разработан на основе требований к результатам освоения образовательной программы СПО, установленных соответствии с ФГОС СПО, включая квалификационные требования, заявленные организациями, работодателями, заинтересованными в подготовке кадров соответствующей квалификации.

КОД в части ГИА (ДЭ ПУ) включает составные части - инвариантную часть (обязательную часть, установленную настоящим КОД) и вариативную часть (необязательную), содержание которой определяет образовательная организация самостоятельно на основе содержания реализуемой основной образовательной программы СПО, включая квалификационные требования, заявленные организациями, работодателями, заинтересованными в подготовке кадров соответствующей квалификации, в том числе являющимися стороной договора о сетевой форме реализации образовательных программ и (или) договора о практической подготовке обучающихся.

#### **Общие организационные требования:**

1. ДЭ направлен на определение уровня освоения выпускником материала, предусмотренного образовательной программой, и степени сформированности профессиональных умений и навыков путем проведения независимой экспертной оценки выполненных выпускником практических

заданий в условиях реальных или смоделированных производственных процессов.

2. ДЭ в рамках ГИА проводится с использованием КОД, включенных образовательными организациями в программу ГИА.

3. Задания ДЭ доводятся до главного эксперта в день, предшествующий дню начала ДЭ.

4. Образовательная организация обеспечивает необходимые технические условия для обеспечения заданиями во время ДЭ обучающихся, членов ГЭК, членов экспертной группы.

5. ДЭ проводится в ЦПДЭ, представляющем собой площадку, оборудованную и оснащенную в соответствии с КОД.

6. ЦПДЭ может располагаться на территории образовательной организации, а при сетевой форме реализации образовательных программ также на территории иной организации, обладающей необходимыми ресурсами для организации ЦПДЭ.

7. Обучающиеся проходят ДЭ в ЦПДЭ в составе экзаменационных групп.

8. Образовательная организация знакомит с планом проведения ДЭ обучающихся, сдающих ДЭ, и лиц, обеспечивающих проведение ДЭ, в срок не позднее чем за 5 рабочих дней до даты проведения экзамена.

9. Количество, общая площадь и состояние помещений, предоставляемых для проведения ДЭ, должны обеспечивать проведение ДЭ в соответствии с КОД.

10. Не позднее чем за один рабочий день до даты проведения ДЭ главным экспертом проводится проверка готовности ЦПДЭ в присутствии членов экспертной группы, обучающихся, а также технического эксперта, назначаемого организацией, на территории которой расположен ЦПДЭ, ответственного за соблюдение установленных норм и правил охраны труда

и техники безопасности.

11. Главным экспертом осуществляется осмотр ЦПДЭ, распределение обязанностей между членами экспертной группы по оценке выполнения заданий ДЭ, а также распределение рабочих мест между обучающимися

с использованием способа случайной выборки. Результаты распределения обязанностей между членами экспертной группы и распределения рабочих мест между обучающимися фиксируются главным экспертом в соответствующих протоколах.

12. Обучающиеся знакомятся со своими рабочими местами, под руководством главного эксперта также повторно знакомятся с планом проведения ДЭ, условиями оказания первичной медицинской помощи в ЦПДЭ. Факт ознакомления отражается главным экспертом в протоколе распределения рабочих мест.

13. Допуск обучающихся в ЦПДЭ осуществляется главным экспертом на основании документов, удостоверяющих личность.

14. Образовательная организация обязана не позднее чем за один рабочий день до дня проведения ДЭ уведомить главного эксперта об участии в проведении ДЭ тьютора (ассистента).

**Требование к продолжительности ДЭ.** Продолжительность ДЭ зависит от вида аттестации, уровня ДЭ (таблица № 2)

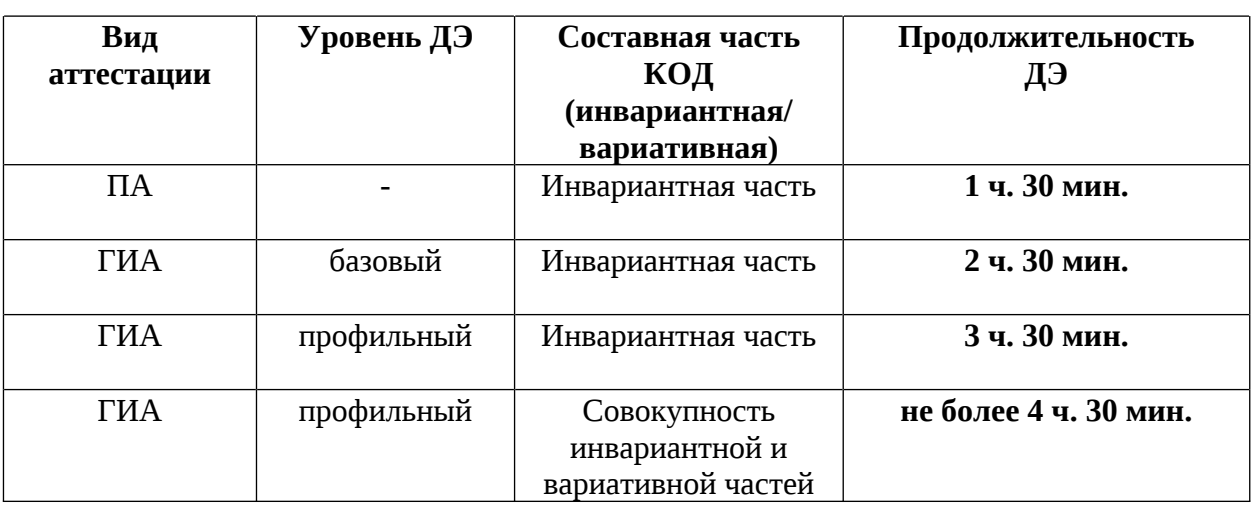

**Требования к содержанию КОД.** Единое базовое ядро содержания КОД (таблица № 3) сформировано на основе вида деятельности (вида профессиональной деятельности) в соответствии с ФГОС СПО и является общей содержательной основой заданий ДЭ вне зависимости от вида аттестации и уровня ДЭ.

Таблица № 3

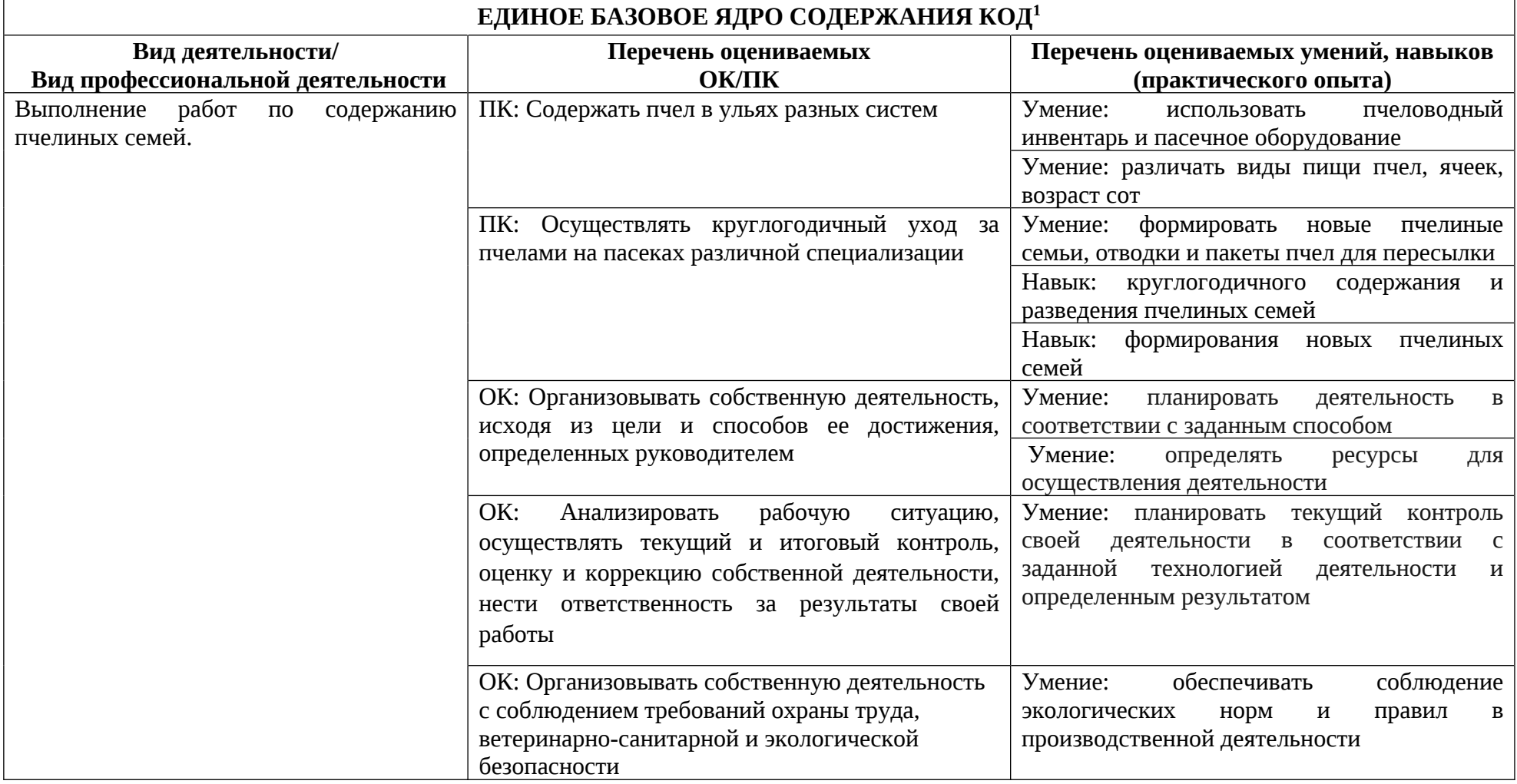

1 Единое базовое ядро содержания КОД – общая (сквозная) часть единого КОД, относящаяся ко всем видам аттестации (ГИА, ПА) вне зависимости от уровня ДЭ.

Содержательная структура КОД представлена в таблице № 4.

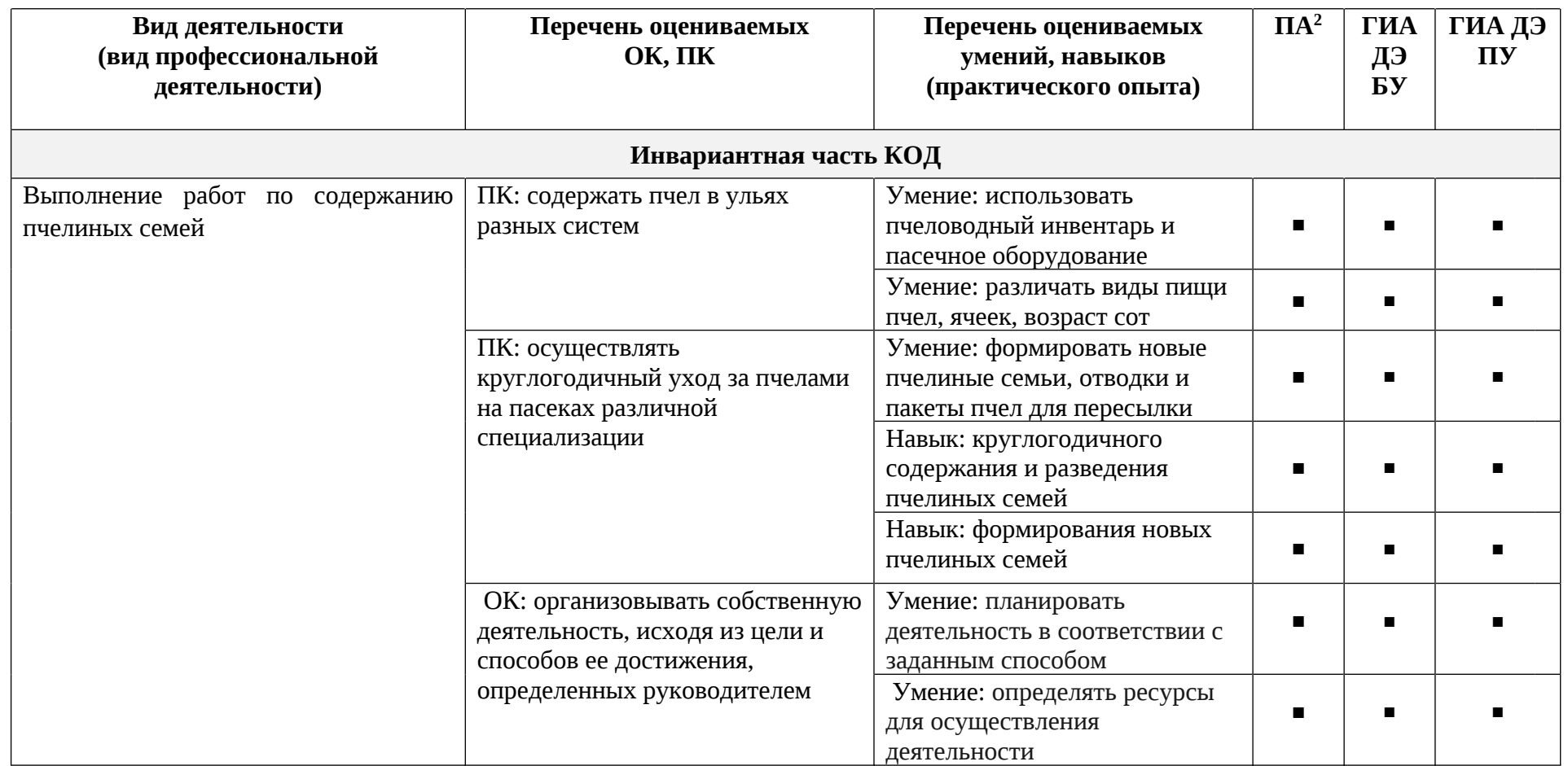

<sup>2</sup> Содержание КОД в части ПА равно содержанию единое базового ядра содержания КОД.

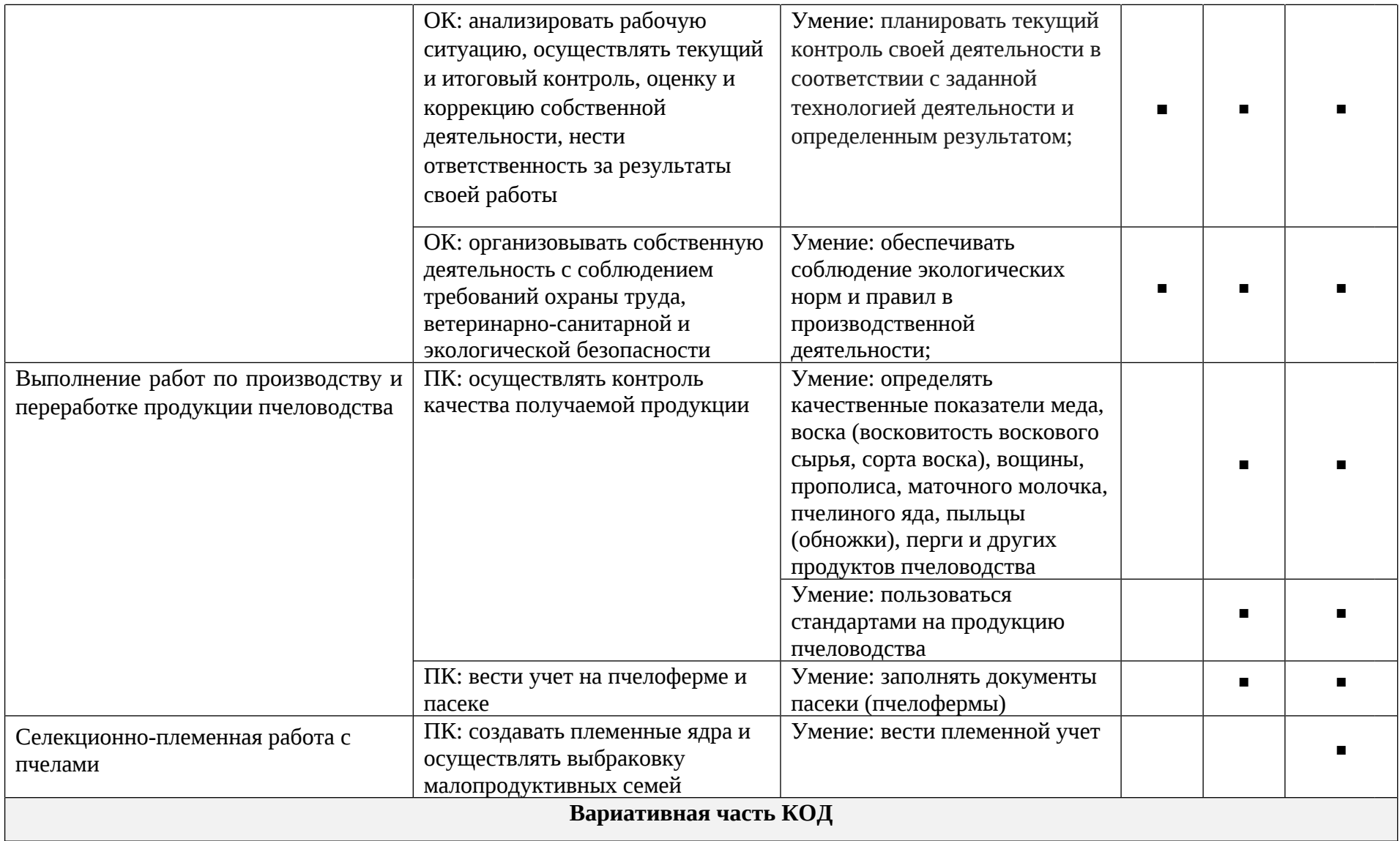

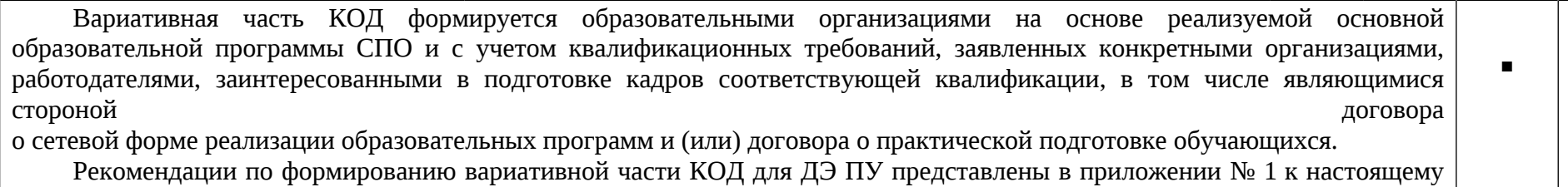

тому № 1 оценочных материалов.

**Требования к оцениванию.** Распределение значений максимальных баллов (таблица № 5) зависит от вида аттестации, уровня ДЭ, составляющей части ДЭ.

Таблица № 5

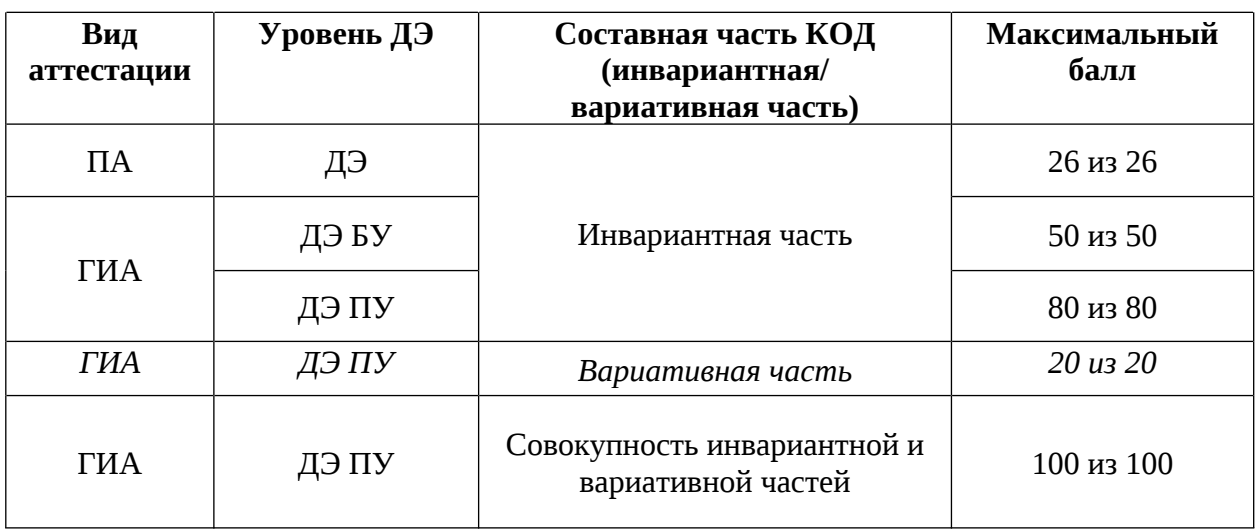

Распределение баллов по критериям оценивания для ДЭ в рамках ПА представлена в таблице № 6.

| $N_2$<br>$\Pi/\Pi$ | Модуль задания<br>(вид деятельности, вид<br>профессиональной<br>деятельности) | Критерий оценивания <sup>3</sup>                                                                                                    | Баллы |
|--------------------|-------------------------------------------------------------------------------|----------------------------------------------------------------------------------------------------|-------|
| $\mathbf{1}$       | Выполнение работ по<br>содержанию пчелиных<br>семей                           | содержание пчел<br>ульях<br>разных<br>B<br>систем                                                                                                    | 4,00  |
| $\mathcal{P}$      | Выполнение работ по<br>содержанию пчелиных<br>семей                           | осуществление круглогодичного ухода<br>пчелами на пасеках различной<br>за<br>специализации                                                                                                    | 14,00 |
| 3                  | Выполнение работ по<br>содержанию пчелиных<br>семей                           | собственной<br>организация<br>деятельности,<br>исходя<br>И3<br>цели<br>и<br>способов<br>ee<br>достижения,<br>определенных руководителем                                                        | 4,00  |
| Δ                  | Выполнение работ по<br>содержанию пчелиных<br>семей                           | рабочей<br>анализ<br>ситуации,<br>осуществление текущего и итогового<br>контроля,<br>оценка<br>И<br>коррекция<br>собственной<br>деятельности,<br>ответственность за результаты своей<br>работы | 2,00  |

<sup>3</sup> Формулировка критерия оценивания совпадает с наименованием ПК, ОК и начинается с отглагольного существительного.

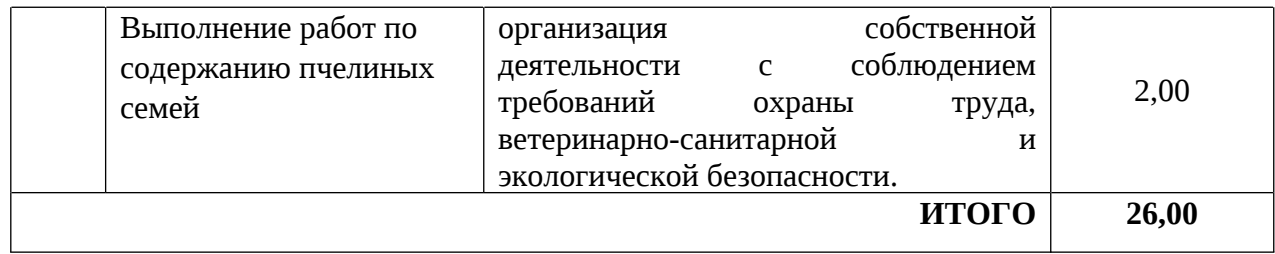

Распределение баллов по критериям оценивания для ДЭ БУ в рамках ГИА представлена в таблице № 7.

| N <sub>2</sub><br>$\Pi/\Pi$ | Модуль задания<br>(вид деятельности, вид<br>профессиональной<br>деятельности)          | Критерий оценивания <sup>4</sup>                                                                                                    | Баллы |
|-----------------------------|----------------------------------------------------------------------------------------|----------------------------------------------------------------------------------------------------|-------|
| $\mathbf{1}$                | Выполнение работ по<br>содержанию пчелиных семей                                       | содержание пчел в ульях разных<br>систем                                                                                                    | 4,00  |
| $\overline{2}$              | Выполнение работ по<br>содержанию пчелиных семей                                       | осуществление<br>круглогодичного<br>ухода<br>за<br>пчелами<br>на<br>пасеках<br>различной специализации                                                                                                  | 14,00 |
| 3                           | Выполнение работ по<br>содержанию пчелиных семей                                       | собственной<br>организация<br>деятельности, исходя из цели и<br>способов<br>ee<br>достижения,<br>определенных руководителем                                                                             | 4,00  |
| 4                           | Выполнение работ по<br>содержанию пчелиных семей                                       | рабочей<br>анализ<br>ситуации,<br>осуществление<br>текущего<br>И<br>итогового<br>контроля,<br>оценка<br>и<br>собственной<br>коррекция<br>деятельности, ответственность<br>за<br>результаты своей работы | 2,00  |
| 5                           | Выполнение работ по<br>содержанию пчелиных семей                                       | собственной<br>организация<br>соблюдением<br>деятельности<br>$\mathsf C$<br>требований<br>охраны<br>труда,<br>ветеринарно-санитарной<br>и<br>экологической безопасности.                                | 2,00  |
| 6                           | работ<br>Выполнение<br>$\Pi 0$<br>производству и переработке<br>продукции пчеловодства | контроль<br>получаемой<br>качества<br>продукции                                                                                                    | 18,00 |
| 7                           | работ<br>Выполнение<br>$\Pi$ O<br>производству и переработке<br>продукции пчеловодства | учет на пчелоферме и пасеке                                                                                                    | 6,00  |
|                             | 50,00                                                                                  |                                                                                                    |       |

<sup>4</sup> Формулировка критерия оценивания совпадает с наименованием ПК, ОК и начинается с отглагольного существительного.

Распределение баллов по критериям оценивания для ДЭ ПУ (инвариантная часть КОД) в рамках ГИА представлена в таблице № 8.

Таблица № 8

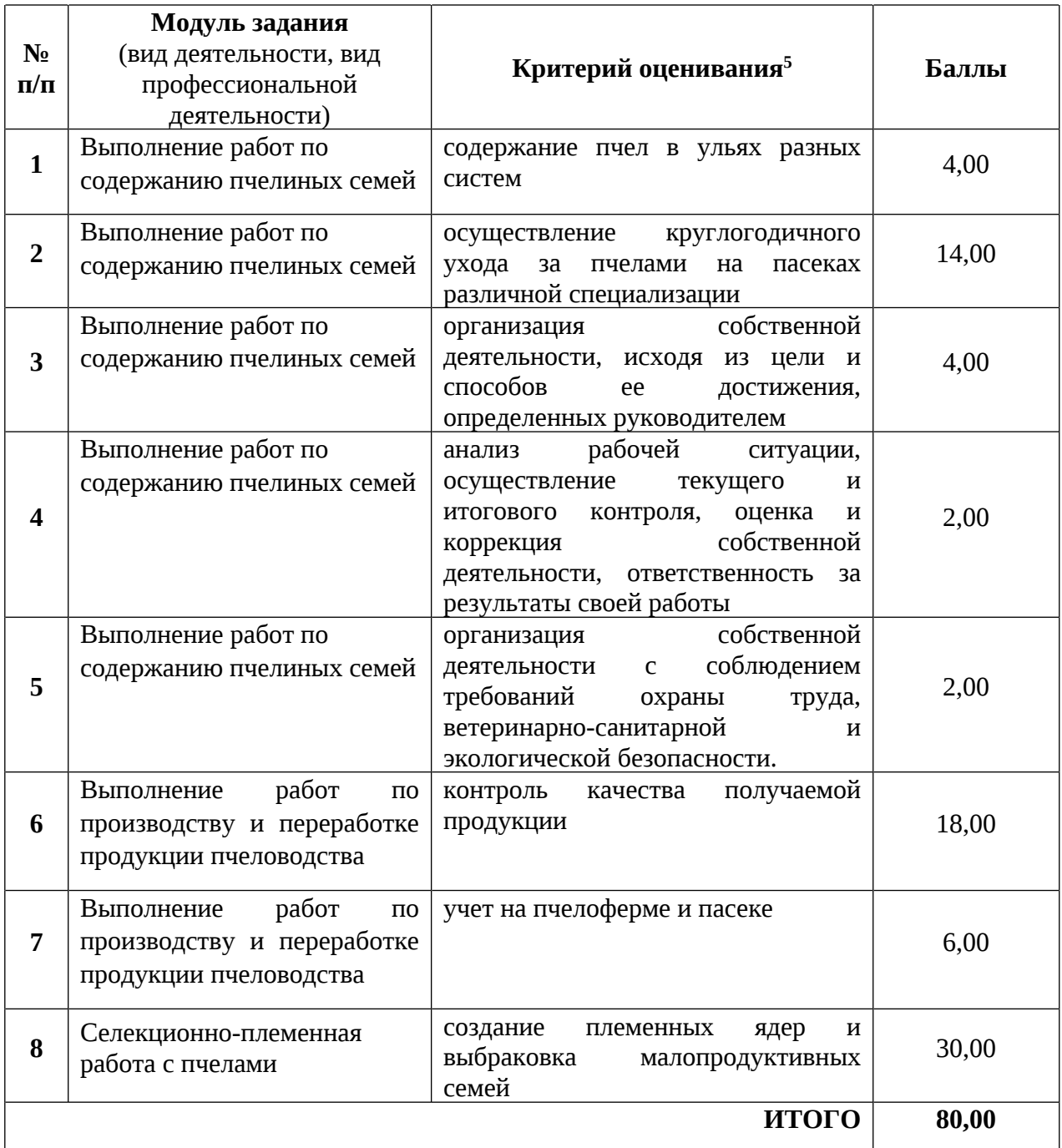

Распределение баллов по критериям оценивания для ДЭ ПУ (инвариантная и вариативная части КОД) в рамках ГИА представлена в таблице № 9.

<sup>5</sup> Формулировка критерия оценивания совпадает с наименованием ПК, ОК и начинается с отглагольного существительного.

|                | Модуль задания                                       |                                                                   |       |
|----------------|------------------------------------------------------|-------------------------------------------------------------------|-------|
| $N_2$          | (вид деятельности, вид                               | Критерий оценивания <sup>6</sup>                                  | Баллы |
| $\Pi/\Pi$      | профессиональной                                     |                                                                   |       |
|                | деятельности)<br>Выполнение работ по                 |                                                                   |       |
| $\mathbf{1}$   | содержанию пчелиных семей                            | содержание пчел в ульях разных<br>систем                          | 4,00  |
|                |                                                      |                                                                   |       |
| $\overline{2}$ | Выполнение работ по                                  | осуществление<br>круглогодичного                                  | 14,00 |
|                | содержанию пчелиных семей                            | ухода<br>за<br>пчелами<br>на<br>пасеках                           |       |
|                |                                                      | различной специализации<br>собственной                            |       |
| 3              | Выполнение работ по<br>содержанию пчелиных семей     | организация<br>деятельности, исходя из цели и                     |       |
|                |                                                      | способов<br>ee<br>достижения,                                     | 4,00  |
|                |                                                      | определенных руководителем                                        |       |
|                | Выполнение работ по                                  | рабочей<br>анализ<br>ситуации,                                    |       |
|                | содержанию пчелиных семей                            | осуществление<br>текущего<br>и                                    |       |
| 4              |                                                      | итогового<br>контроля,<br>оценка<br>и                             | 2,00  |
|                |                                                      | собственной<br>коррекция<br>деятельности, ответственность<br>за   |       |
|                |                                                      | результаты своей работы                                           |       |
|                | Выполнение работ по                                  | собственной<br>организация                                        |       |
|                | содержанию пчелиных семей                            | соблюдением<br>деятельности с                                     |       |
| 5              |                                                      | требований<br>охраны<br>труда,                                    | 2,00  |
|                |                                                      | ветеринарно-санитарной<br>и                                       |       |
|                | работ<br>Выполнение<br>$\Pi$ <sup>O</sup>            | экологической безопасности.<br>получаемой<br>контроль<br>качества |       |
| 6              | производству и переработке                           | продукции                                                         | 18,00 |
|                | продукции пчеловодства                               |                                                                   |       |
|                |                                                      |                                                                   |       |
|                | работ<br>Выполнение<br>$\Pi{\bf 0}$                  | учет на пчелоферме и пасеке                                       |       |
| $\overline{7}$ | производству и переработке<br>продукции пчеловодства |                                                                   | 6,00  |
|                |                                                      |                                                                   |       |
| 8              | Селекционно-племенная                                | создание<br>племенных<br>ядер<br>и                                | 30,00 |
|                | работа с пчелами                                     | выбраковка<br>малопродуктивных                                    |       |
|                |                                                      | семей<br>ИТОГО (инвариантная часть)                               | 80,00 |
|                |                                                      |                                                                   |       |
|                | 20,00                                                |                                                                   |       |
|                | 100,00                                               |                                                                   |       |
|                |                                                      |                                                                   |       |

<sup>6</sup> Формулировка критерия оценивания совпадает с наименованием ПК, ОК и начинается с отглагольного существительного.

<sup>7</sup> Критерии оценивания вариативной части КОД разрабатываются образовательной организацией самостоятельно с учетом квалификационных требований, заявленных организациями, работодателями, заинтересованными в подготовке кадров соответствующей квалификации, в том числе являющимися стороной договора о сетевой форме реализации образовательных программ и (или) договора о практической подготовке обучающихся.

#### **3.2 Перечень оборудования и оснащения, расходных материалов, средств обучения и воспитания**

Перечень оборудования и оснащения, расходных материалов, средств обучения и воспитания представлен в зависимости от вида аттестации, уровня ДЭ представлен в таблице № 10.

Перечень оборудования и оснащения, расходных материалов, средств обучения и воспитания может быть дополнен образовательной организацией с целью создания необходимых условий для участия в ДЭ обучающихся из числа лиц с ограниченными возможностями здоровья и обучающихся из числа детей-инвалидов и инвалидов.

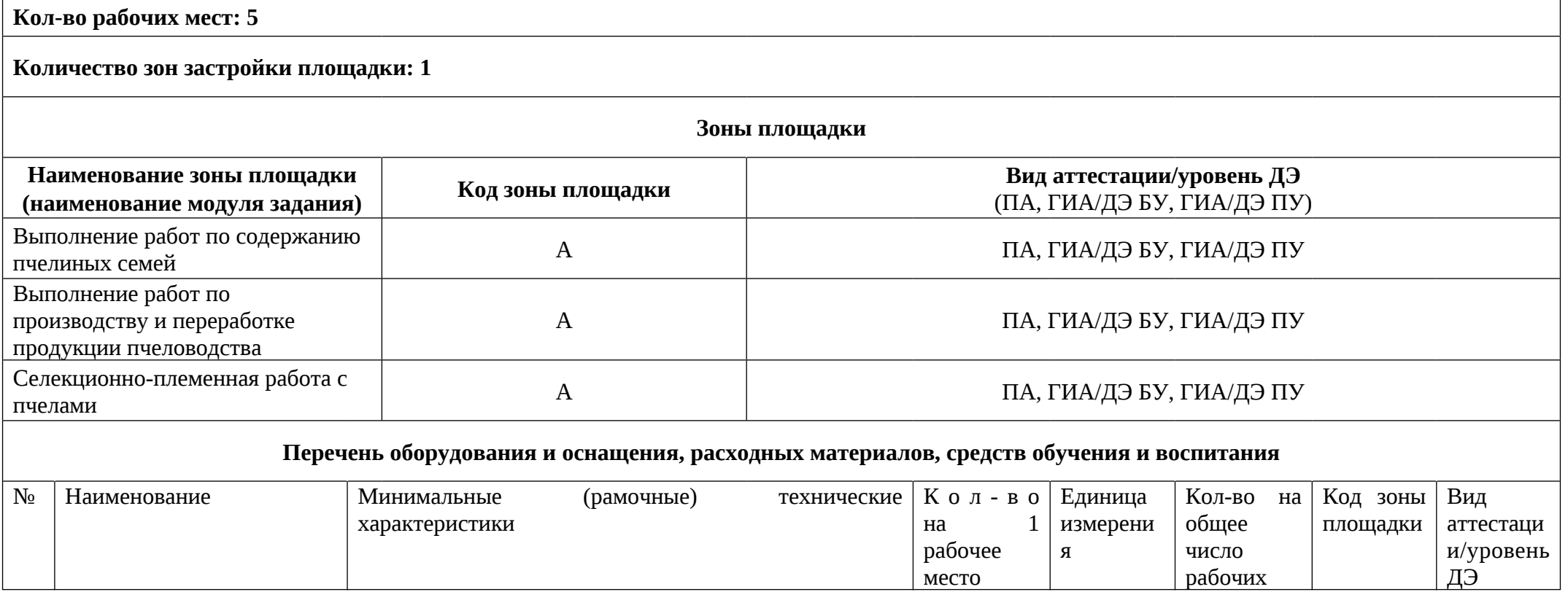

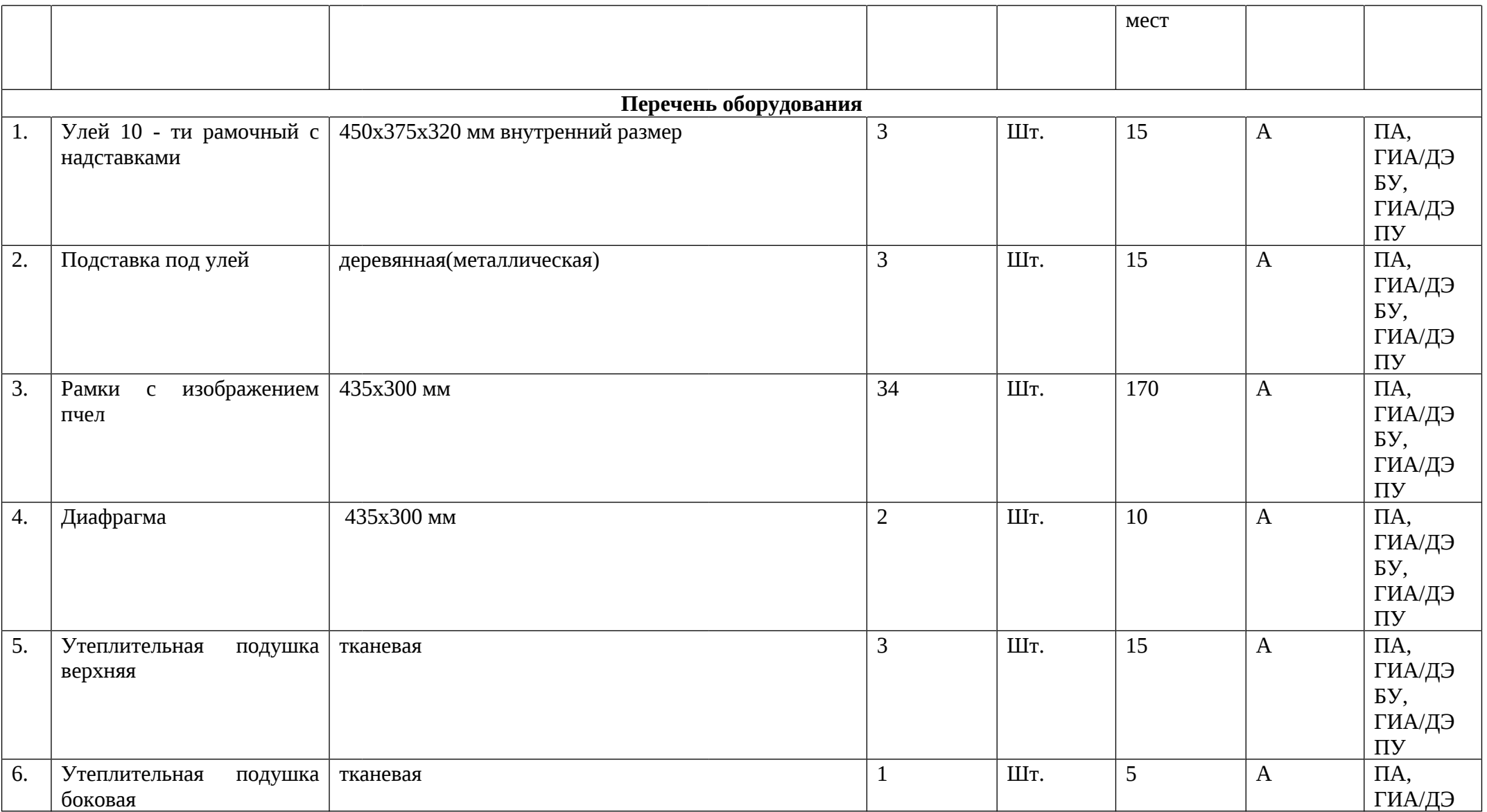

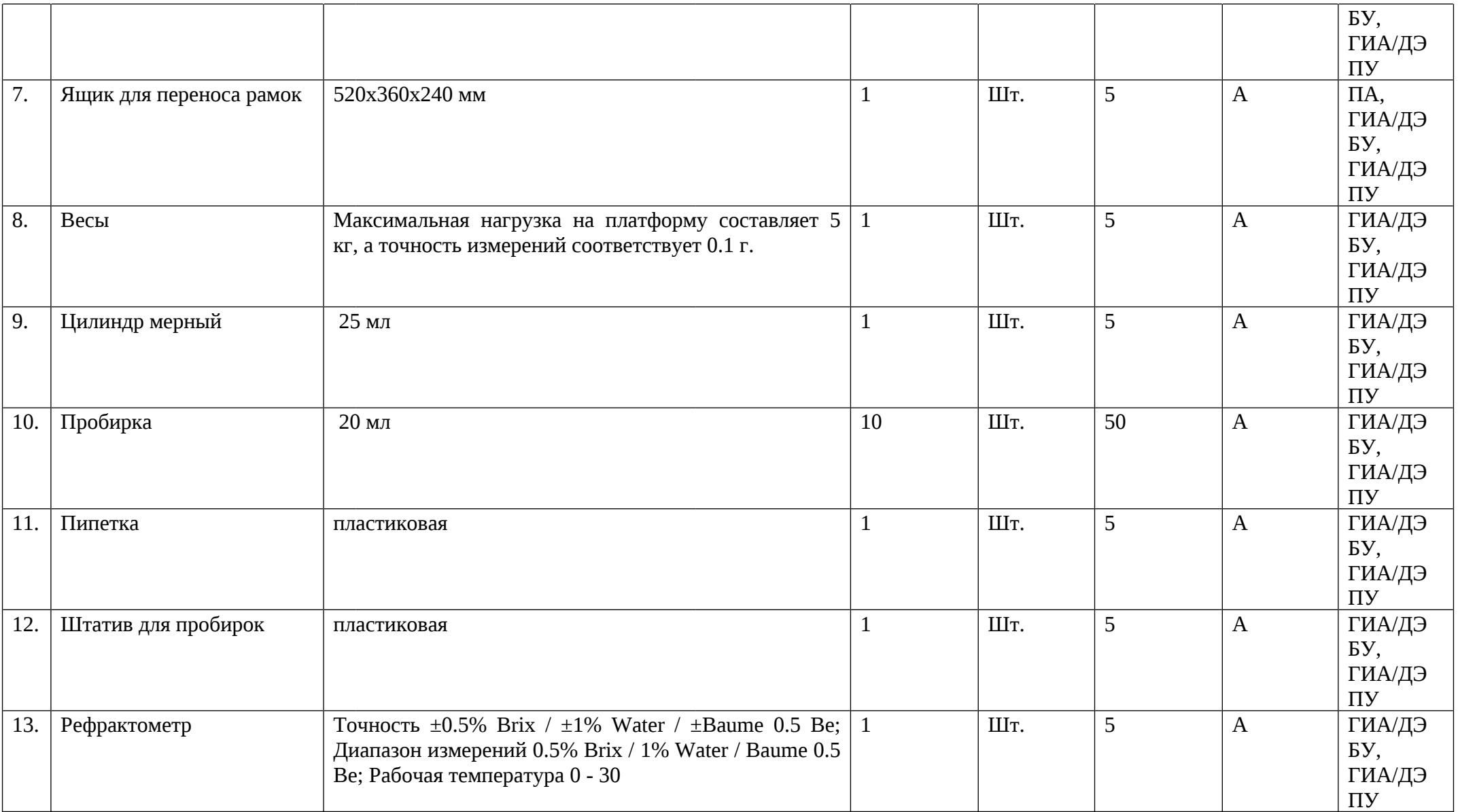

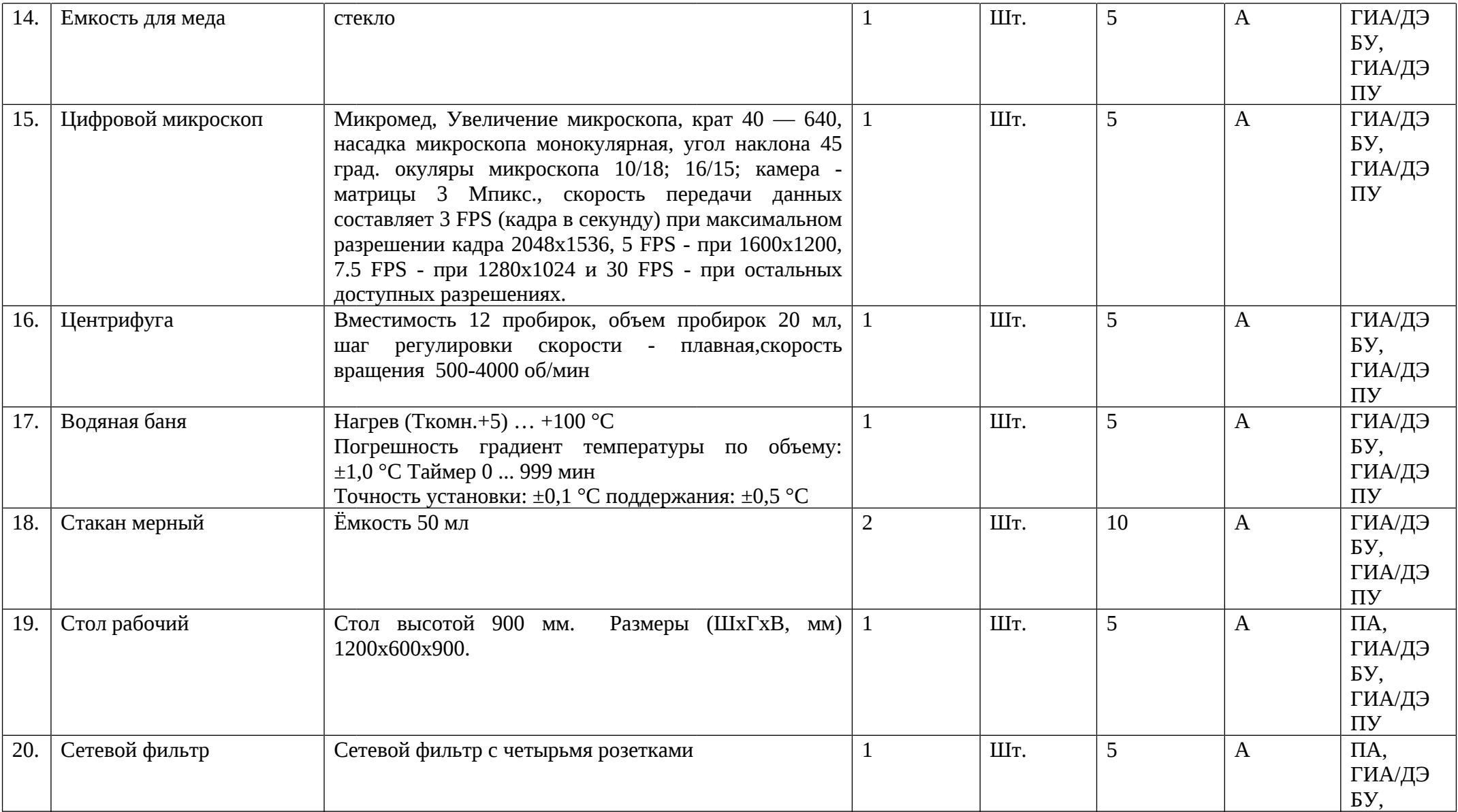

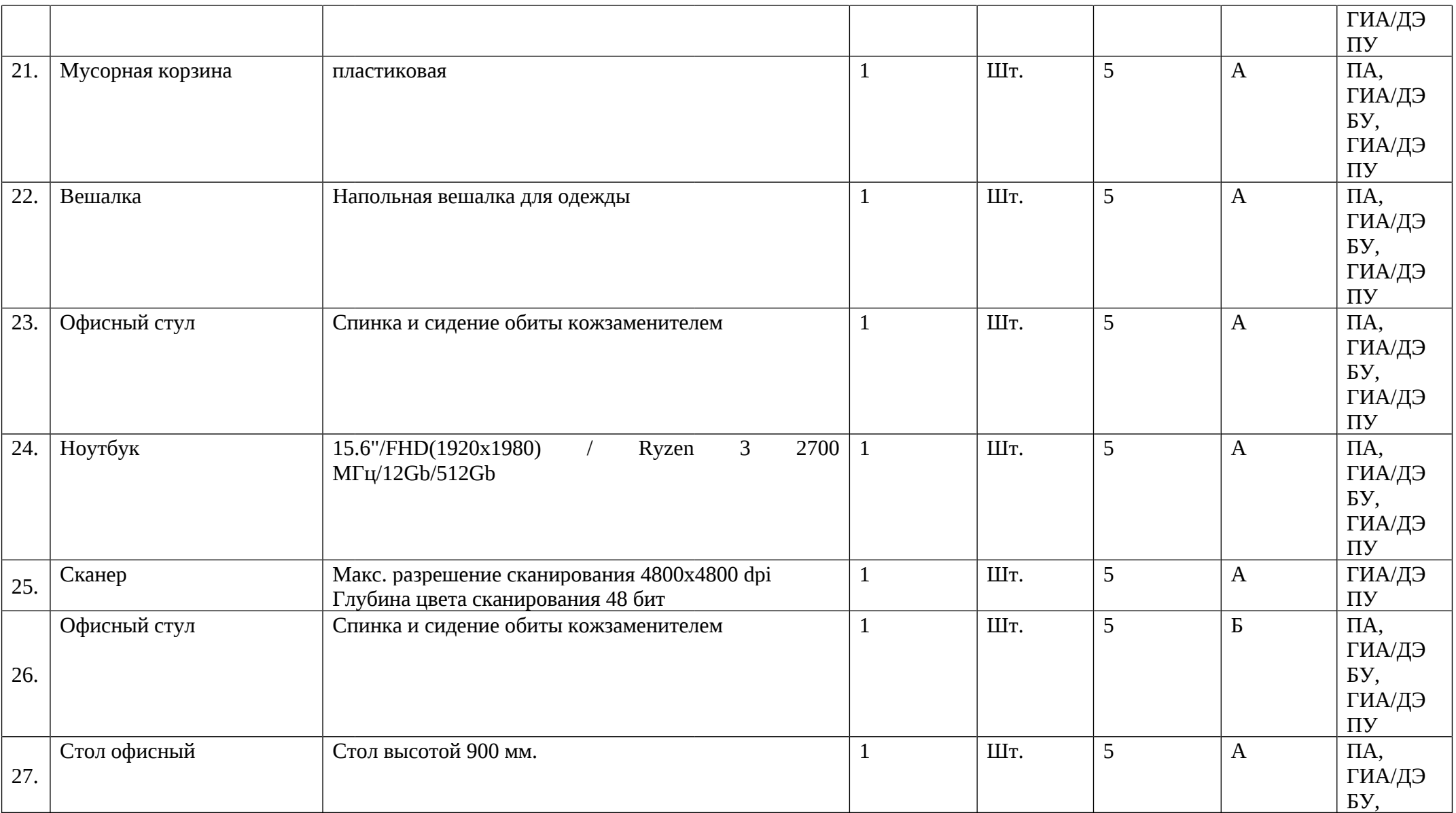

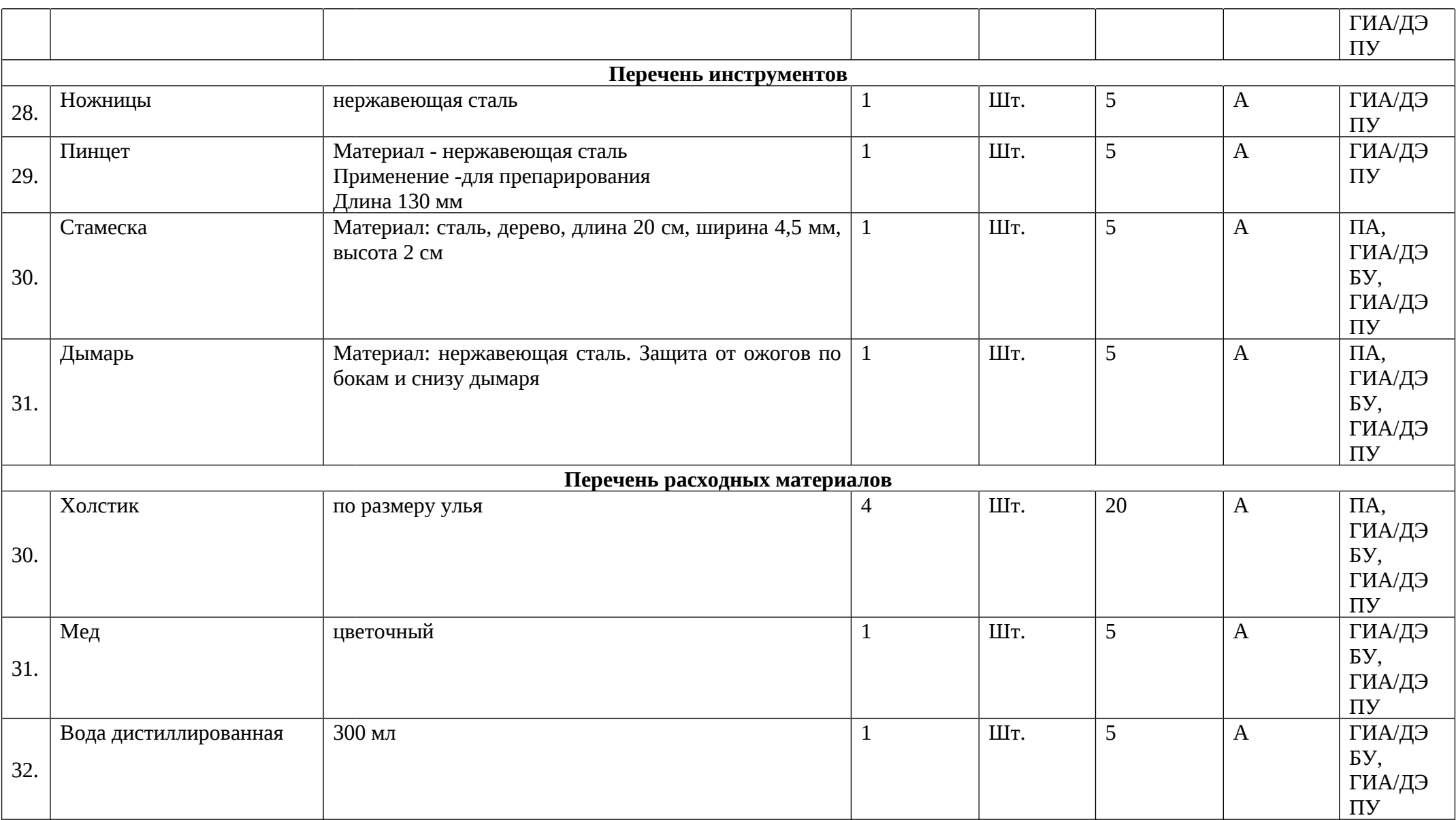

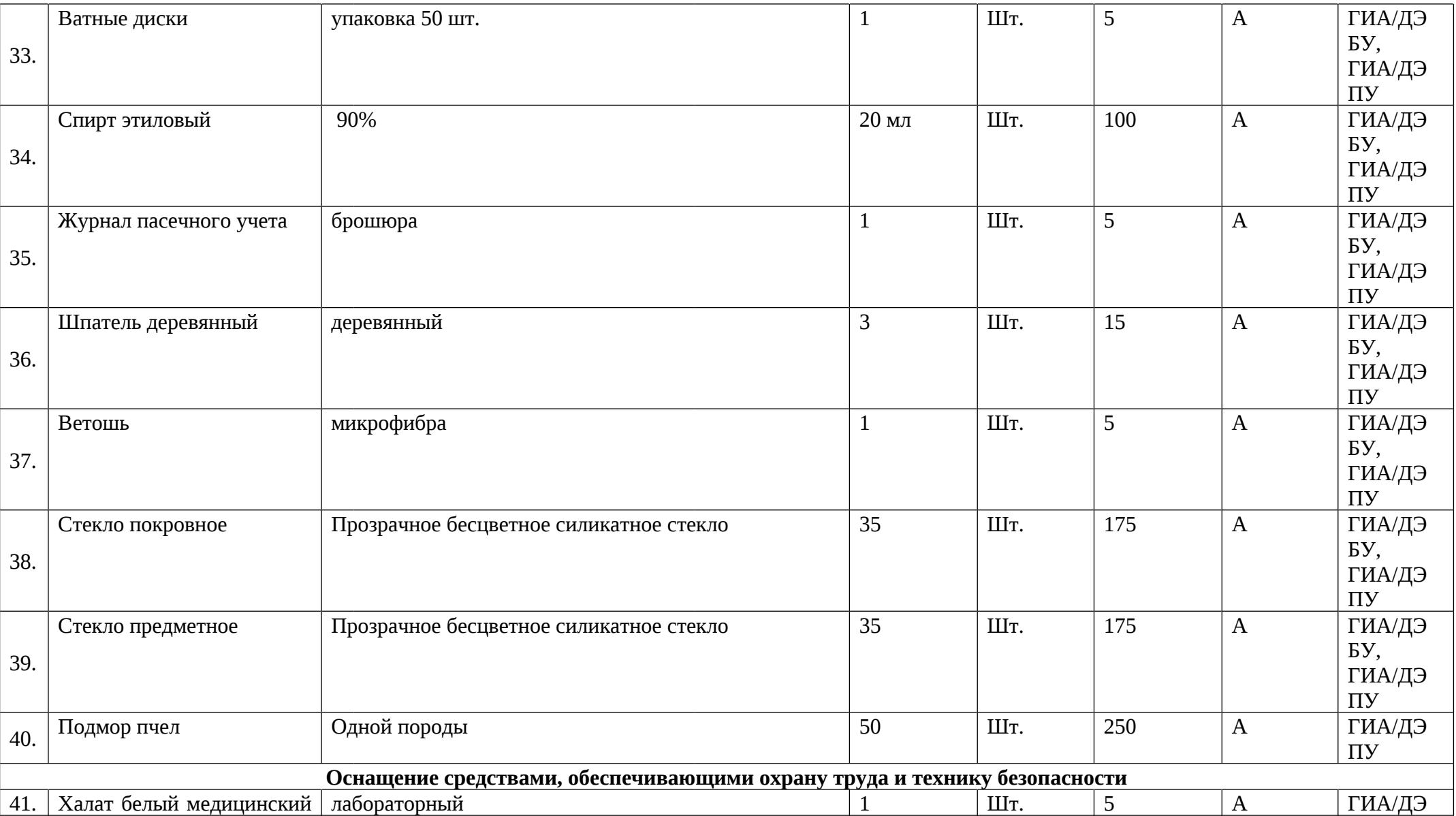

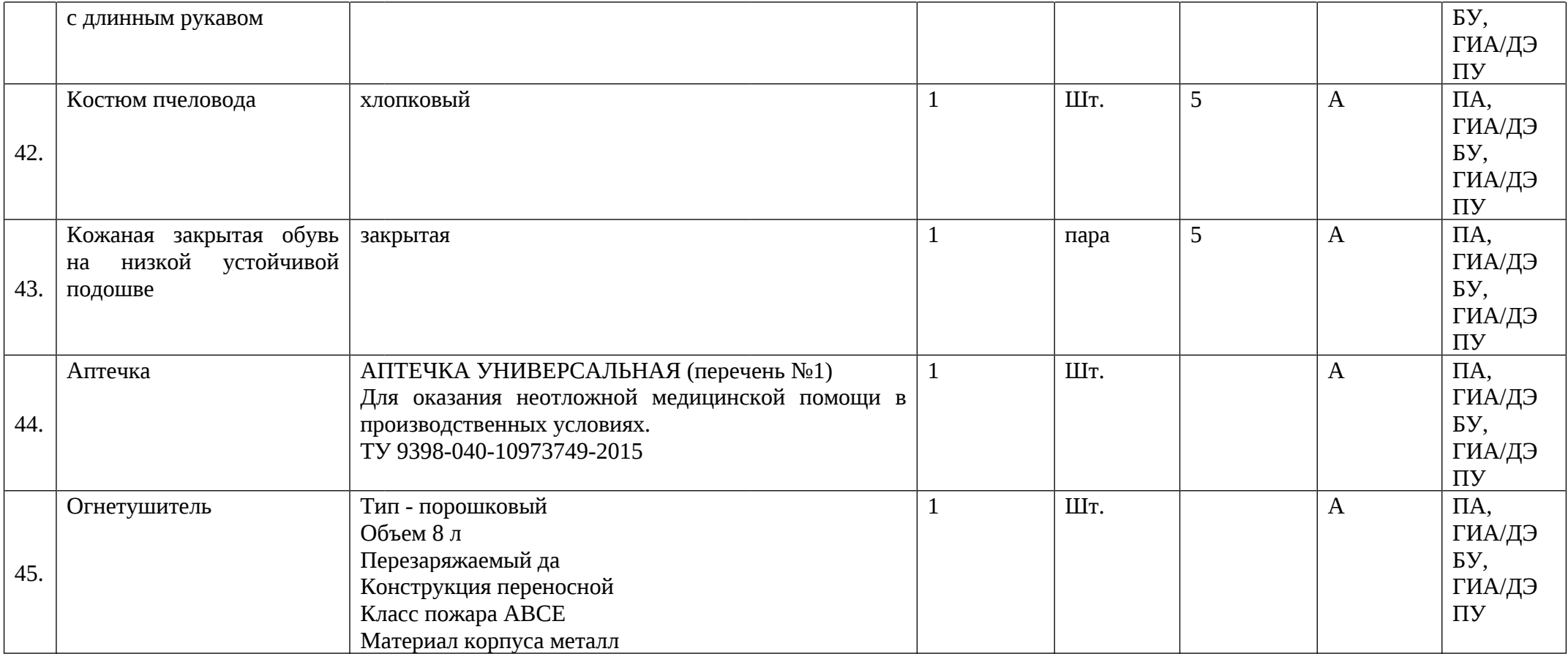

## **3.3 Примерный план застройки площадки ДЭ. Требования к застройке площадки ДЭ**

Примерный план застройки площадки ДЭ, проводимого в рамках ПА, представлен в приложении № 2 к настоящему тому № 1 оценочных материалов.

Примерный план застройки площадки ДЭ БУ, проводимого в рамках ГИА, представлен в приложении № 3 к настоящему тому № 1 оценочных материалов.

Примерный план застройки площадки ДЭ ПУ (инвариантная часть КОД), проводимого в рамках ГИА, представлен в приложении № 4 к настоящему тому № 1 оценочных материалов.

Общие требования к застройке площадки представлены в таблице № 11.

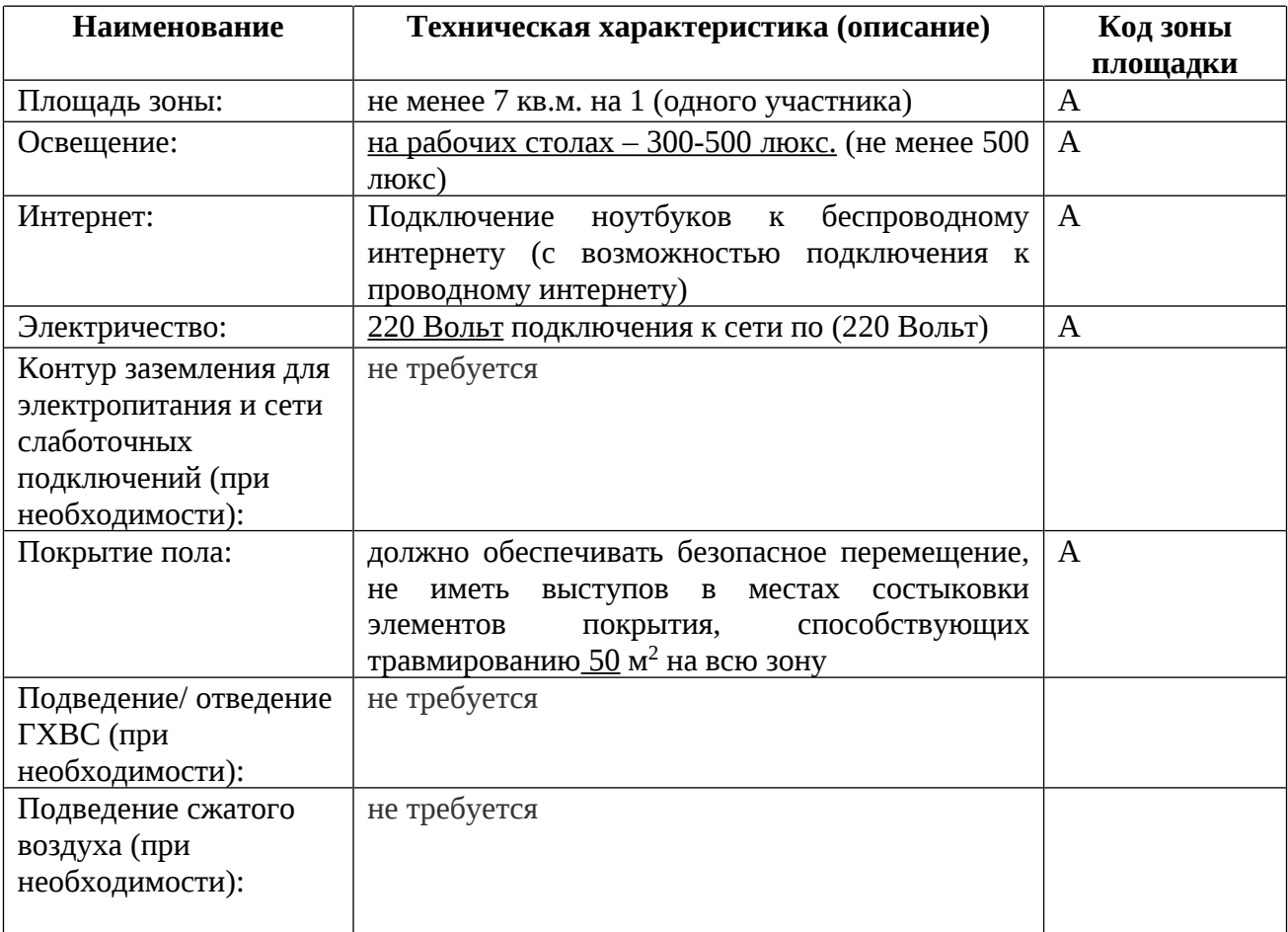

#### **3.4 Требования к составу экспертных групп**

Количественный состав экспертной группы определяется образовательной организацией, исходя из числа сдающих одновременно ДЭ обучающихся. Один эксперт должен иметь возможность оценить результаты выполнения обучающимися задания в полной мере согласно критериям оценивания.

Количество экспертов ДЭ вне зависимости от вида аттестации, уровня ДЭ представлено в таблице № 12.

Таблица № 12

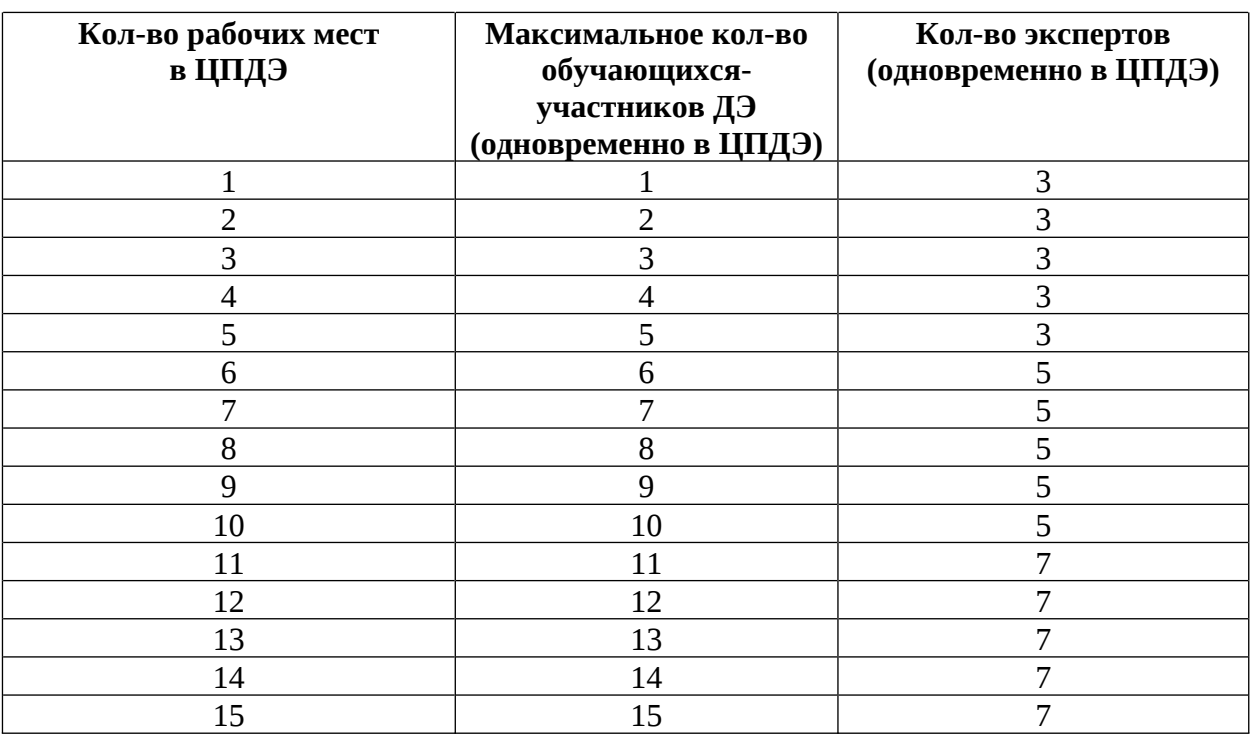

#### **3.5 Инструкция по технике безопасности**

1. Технический эксперт под подпись знакомит главного эксперта, членов экспертной группы, обучающихся с требованиями охраны труда и безопасности производства.

2. Все участники ДЭ должны соблюдать установленные требования по охране труда и производственной безопасности, выполнять указания технического эксперта по соблюдению указанных требований.

#### **Инструкция:**

Перед началом работы обучающиеся должны ознакомиться с инструкцией по технике безопасности, с планами эвакуации при возникновении пожара, местами расположения санитарно-бытовых помещений, медицинскими кабинетами, питьевой воды.

Проверить специальную одежду, обувь.

Подготовить рабочее место: проверить исправность рабочих инструментов; правильное и удобное расположение материалов, инструментов и приспособлений, необходимых для работы.

Подготовить инструмент и оборудование, разрешенное к самостоятельной работе:

- стамеска: проверить правильность угла заточки и острые края стамески. Удостовериться, что рукоятка хорошо зафиксирована;

- дымарь: проверить наличие повреждений корпуса, целостность;

- рефрактометр: перед началом работы необходимо проверить юстировку рефрактометра. Контроль юстировки можно осуществить по дистиллированной воде. Контроль лучше проводить при температуре 20°С. В случае другой температуры для проверки следует воспользоваться таблицей. На чистую полированную поверхность измерительной призмы стеклянной палочкой или пипеткой осторожно, не касаясь призмы, нанести две-три капли дистиллированной воды. Опустить осветительную призму и прижать ее застежкой. Открыть заслонку. Навести окуляр на отчетливую видимость перекрестия. Поворотом зеркала добиться наилучшей освещенности шкалы. Вращением маховика границу светотени ввести в поле зрения окуляра. Вращать маховик до исчезновения окраски граничной линии. Наблюдая в окуляр, маховиком навести границу светотени точно на перекрестие и по шкале показателя преломления снять отчет. Индексом для отсчета служит неподвижный вертикальный штрих. Цена деления шкалы 5∙10-4. Целые, десятые, сотые и тысячные доли отсчитывать по шкале, десятитысячные доли оценивать на глаз;

- цифровой микроскоп: не пользоваться несправным оборудованием. При работе с микроскопом источником опасности является электрический ток. После окончания работы микроскоп необходимо отключить от сети. Не рекомендуется оставлять без присмотра включенный в сеть микроскоп. Ремонтные и профилактические работы производить после отключения микроскопа от сети;

- водяная баня: заполнить внутренний резервуар ванны водой. Включить вилку прибора в сеть. Включить прибор с помощью тумблера на передней стенке блока терморегулятора. С помощью клавиш на панели управления установите требуемые значения температуры. При этом на индикаторе засветятся значения заданной температуры (красным цветом). При достижении заданной температуры нагреватель отключится автоматически;

- центрифуга: удостовериться, что розетка, в которую включен прибор, имеет хорошее заземление. Осмотреть шнур и вилку аппарата на предмет их повреждений. Осмотреть центрифугу на наличие повреждений корпуса, рабочей камеры. Перед включением центрифуги в электрическую сеть. Проверить, хорошо ли привинчена крышка к корпусу. Проверить исправность прибора, включив его в сеть с помощью сетевого шнура и тумблера. Настроить нужный режим центрифугирования.

- ноутбук: осмотреть на целостность корпуса и шнура питания. Подключить к источнику питания, корректно открывать/закрывать крышку ноутбука двумя руками, чтобы обеспечить отсутствие любых перекосов или излишних усилий. Также недопустимо оставлять на клавиатуре ноутбука какие-либо предметы перед закрытием крышки, так как даже незначительного размера и толщины блокнот или тетрадь могут повредить монитор и клавиатуру во время закрытия крышки. Обеспечивать достаточную вентиляцию ноутбука. Не устанавливать его вплотную к любым другим предметам. Не оставлять ноутбук в непосредственной близости от сильных источников тепла. Следить, чтобы все вентиляционные отверстия в корпусе были открыты и ничто не препятствовало циркуляции воздуха.

При выполнении заданий и уборке рабочих мест:

- необходимо быть внимательным, не отвлекаться посторонними разговорами и делами, не отвлекать других участников;

- соблюдать правила эксплуатации оборудования, механизмов и инструментов, не подвергать их механическим ударам, не допускать падений;

- поддерживать порядок и чистоту на рабочем месте;

- рабочий инструмент располагать таким образом, чтобы исключалась возможность его скатывания и падения;

- выполнять задания только исправным инструментом;

- выполнить визуальный осмотр оборудования, проводов и электрических контактов перед началом работы;

- применять необходимые средства индивидуальной защиты, использовать их при работах, для которых они предназначены;

При неисправности инструмента и оборудования – прекратить выполнение задания и сообщить об этом Эксперту, а в его отсутствие заместителю главного Эксперта.

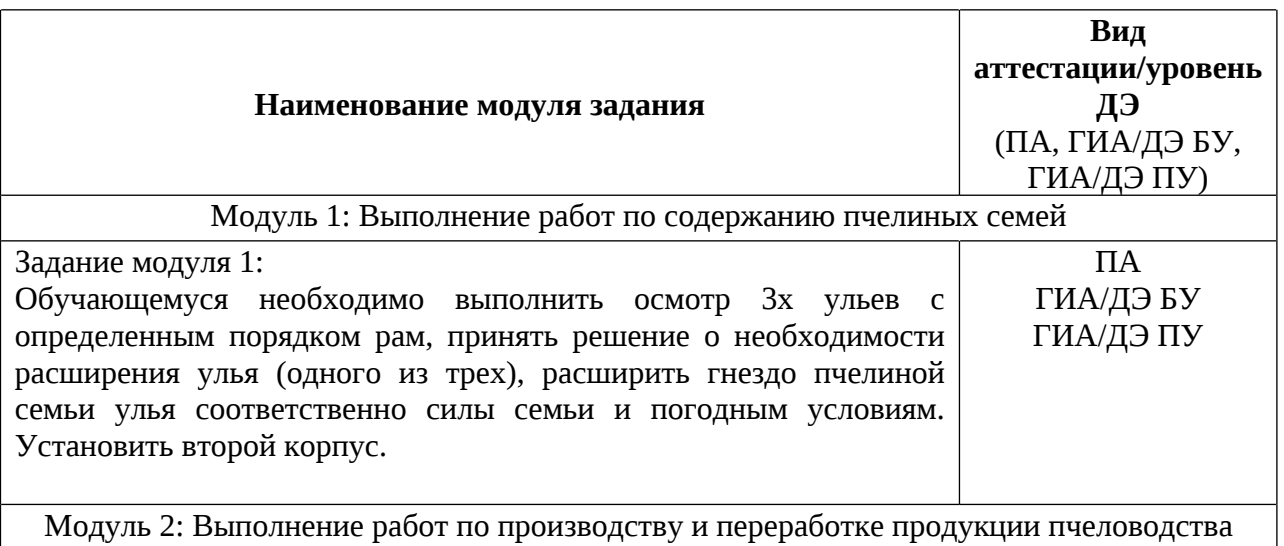

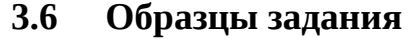

25

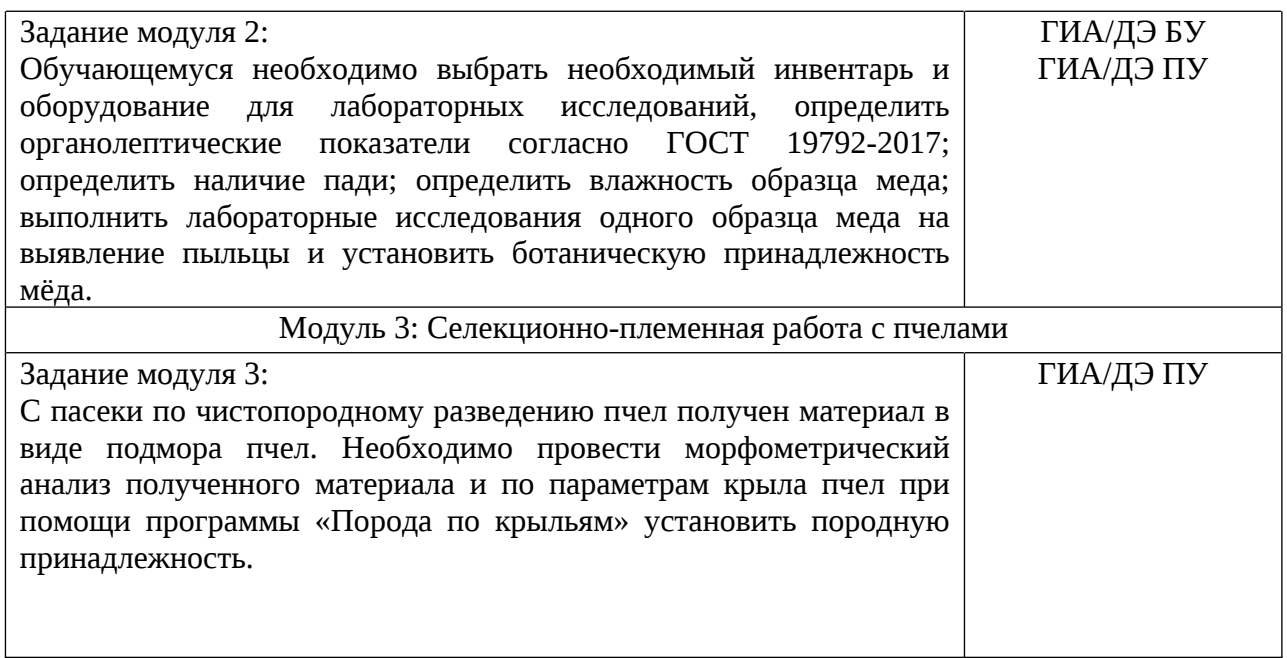

Приложение № 1 к оценочным материалам (Том 1)

## **Рекомендации по формированию вариативной части КОД, вариативной части задания и критериев оценивания для ДЭ ПУ**

Образовательная организация при необходимости самостоятельно формирует содержание вариативной части КОД и вариативной части задания для ДЭ ПУ на основе квалификационных требований, заявленных организациями, работодателями, заинтересованными в подготовке кадров соответствующей квалификации, в том числе являющимися стороной договора о сетевой форме реализации образовательных программ и (или) договора о практической подготовке обучающихся.

При формировании содержания вариативной части КОД для ДЭ ПУ рекомендуется использовать нижеследующие формы таблиц.

Информация о продолжительности ДЭ профильного уровня с учетом вариативной части формируется по форме согласно таблице  $N_2$  1.1.

Таблица № 1.1

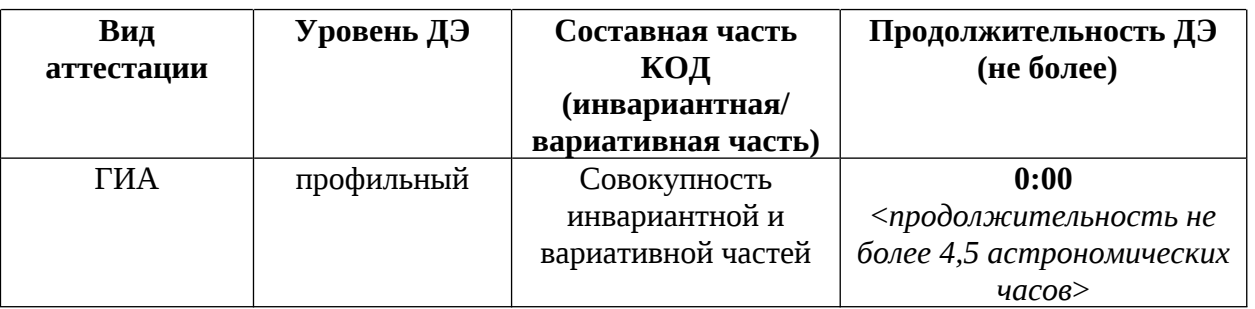

Содержательная структура вариативной части КОД для ДЭ ПУ (квалификационные требования работодателей) формируется по форме согласно таблицы № 1.2.

Таблина № 1.2

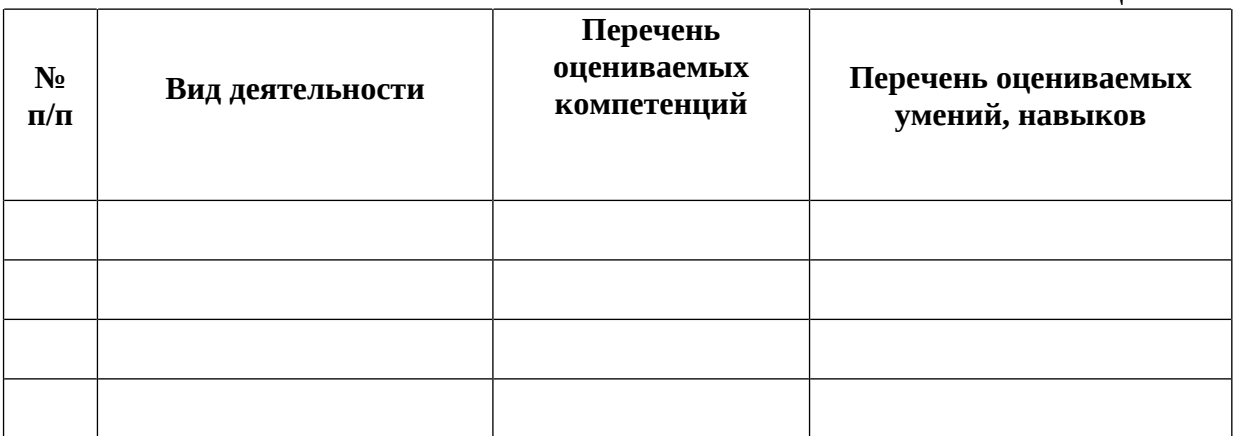

Распределение баллов по критериям оценивания для ДЭ ПУ (вариативная часть) в рамках ГИА осуществляется по форме согласно таблицы № 1.3.

Таблица № 1.3

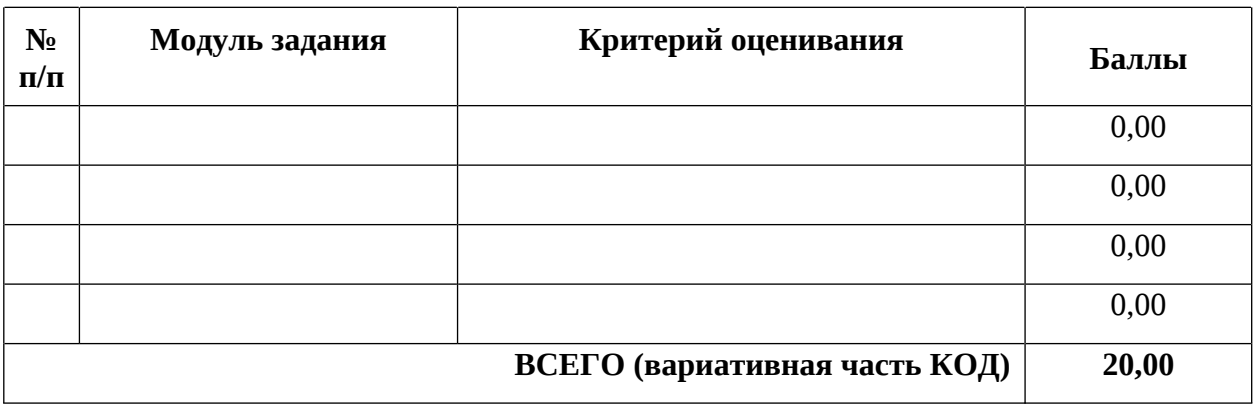

При формировании вариативной части КОД для ДЭ ПУ в части перечня оборудования и оснащения, расходных материалов, средств обучения

и воспитания рекомендуется использовать форму таблицы № 10.

При формировании вариативной части КОД для ДЭ ПУ в части примерного плана застройки рекомендуется использовать форму таблицы № 11. При этом примерный план застройки площадки при необходимости может быть дополнен объектами учебно-производственной инфраструктуры, необходимой для выполнения вариативной задания ДЭ ПУ, разрабатываемой образовательной организацией с участием работодателей.

Вариативная часть задания ДЭ ПУ формируется по форме согласно таблице № 1.4.

Таблица 1.4

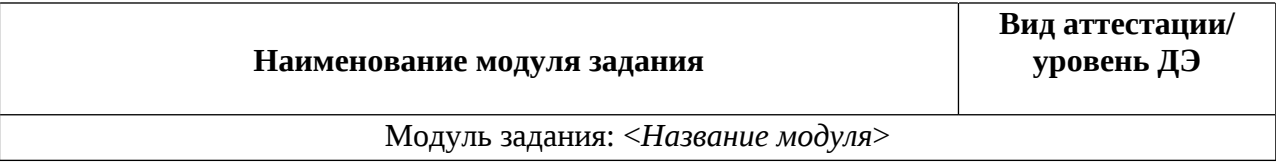

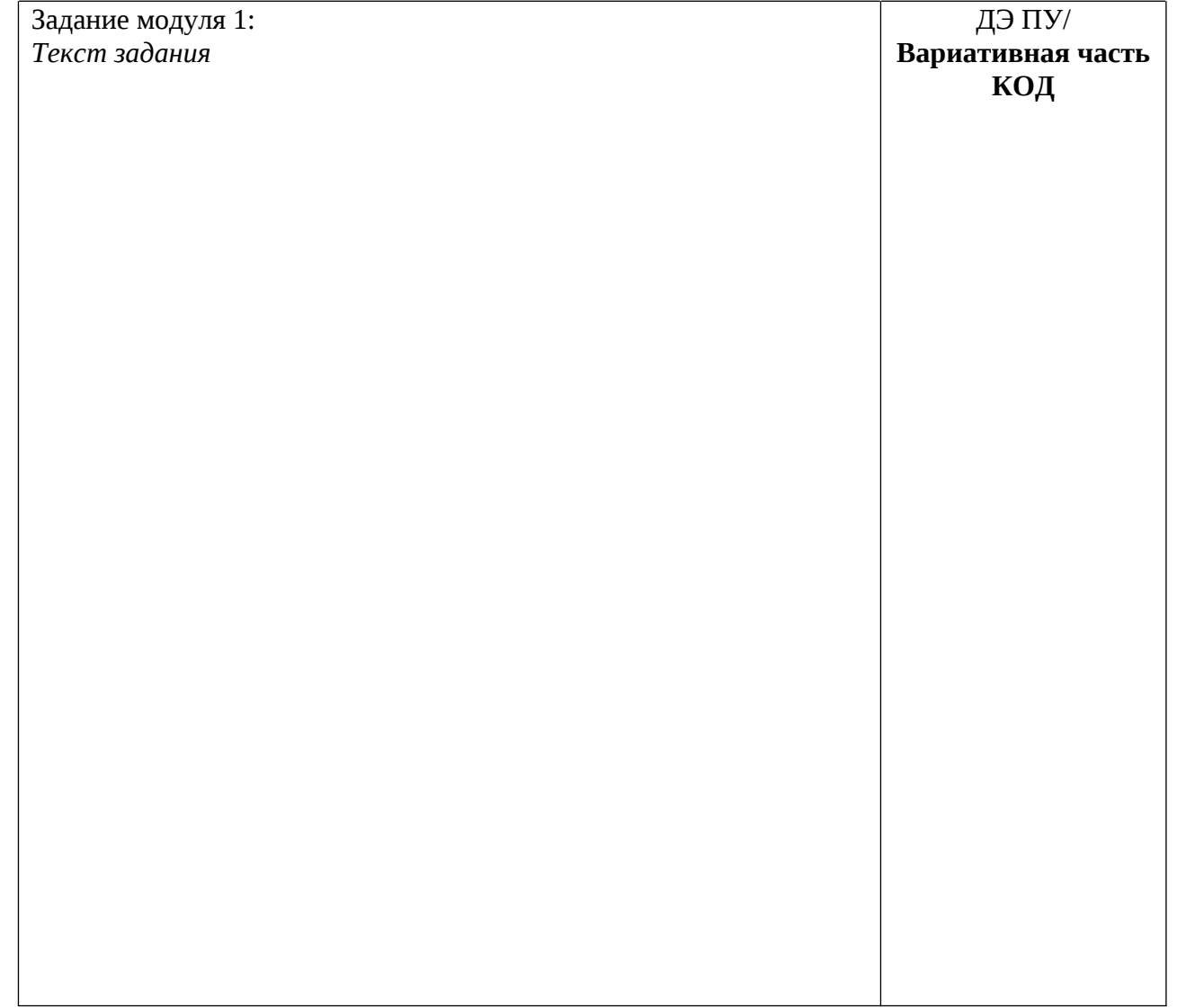

Критерии оценивания к вариативной части КОД (к вариативной части задания ДЭ ПУ) формируются согласно таблицы № 1.5.

Таблица № 1.5

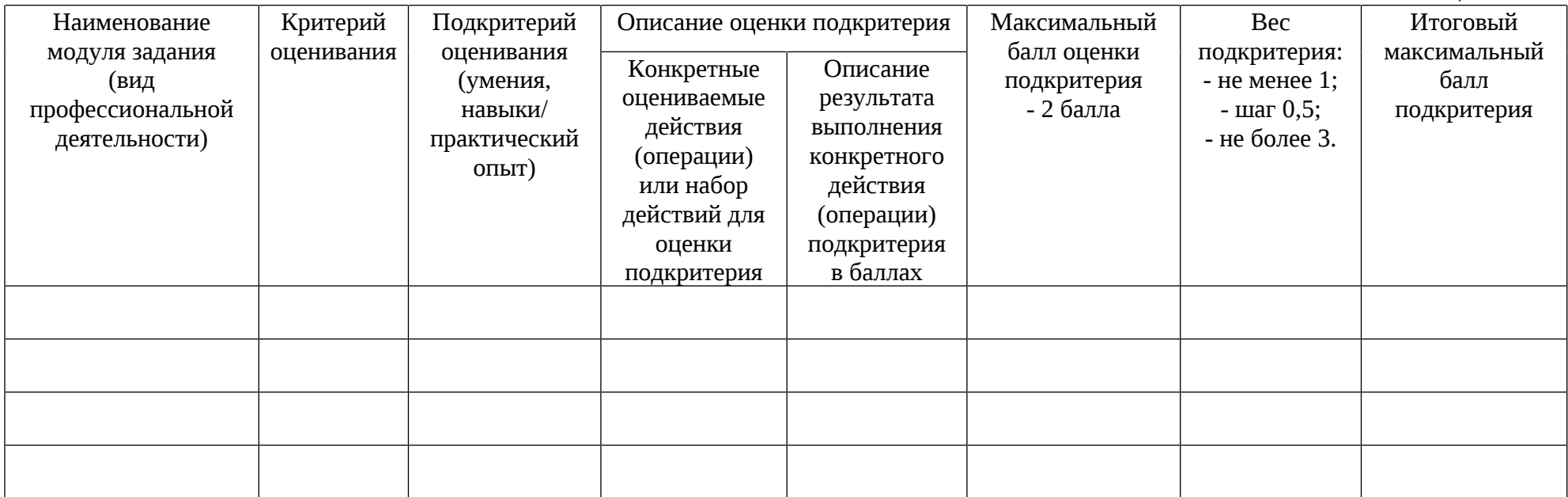

Схема оценивания (в баллах) представлена в таблице № 1.6.

Таблица № 1.6

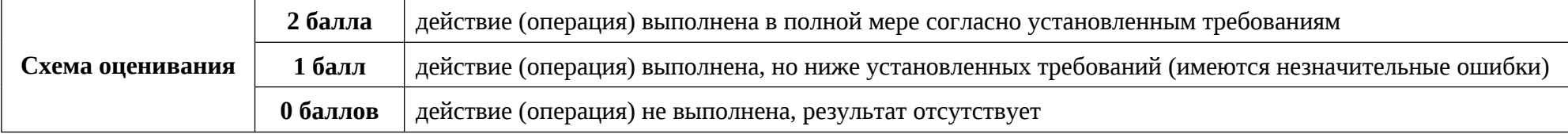

Приложение № 2 к оценочным материалам (Том 1)

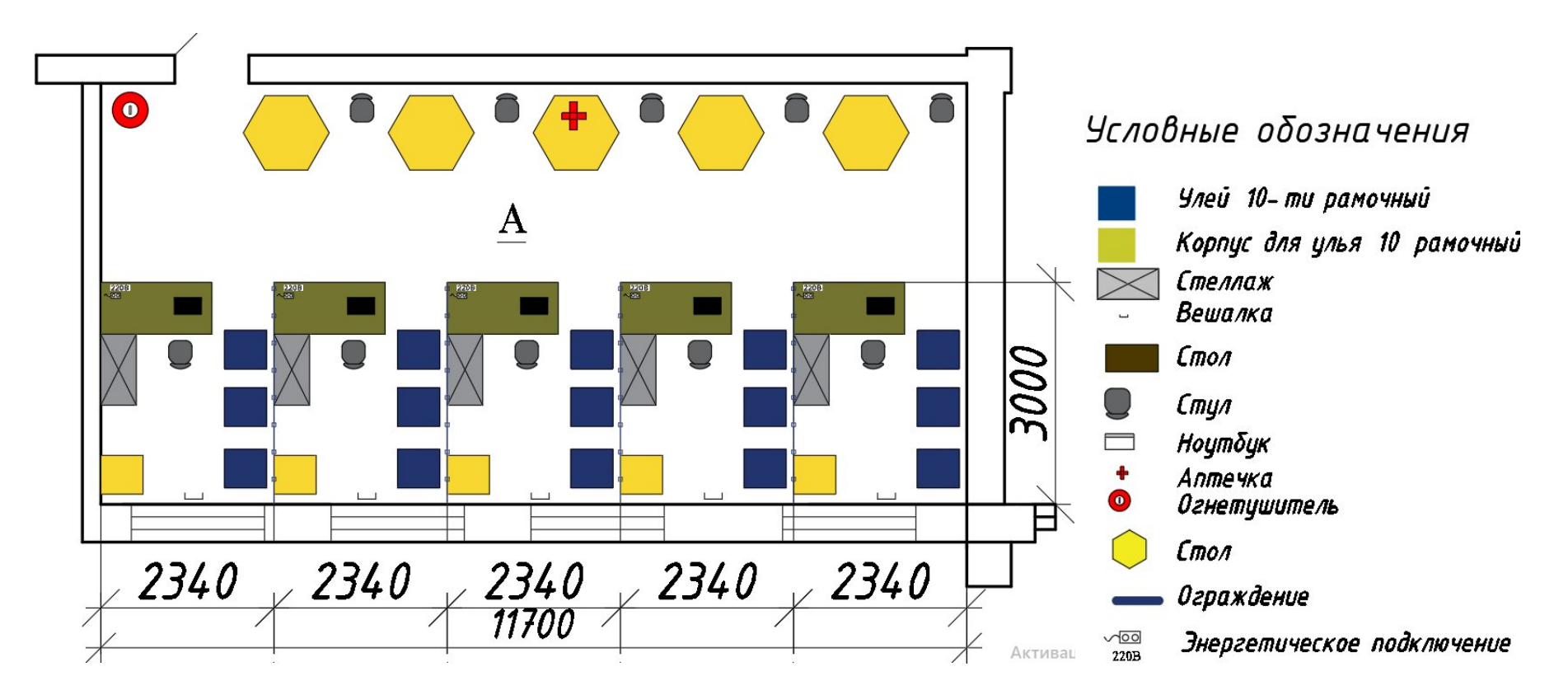

## **Примерный план застройки площадки ДЭ, проводимого в рамках ПА**

Приложение № 3 к оценочным материалам (Том 1)

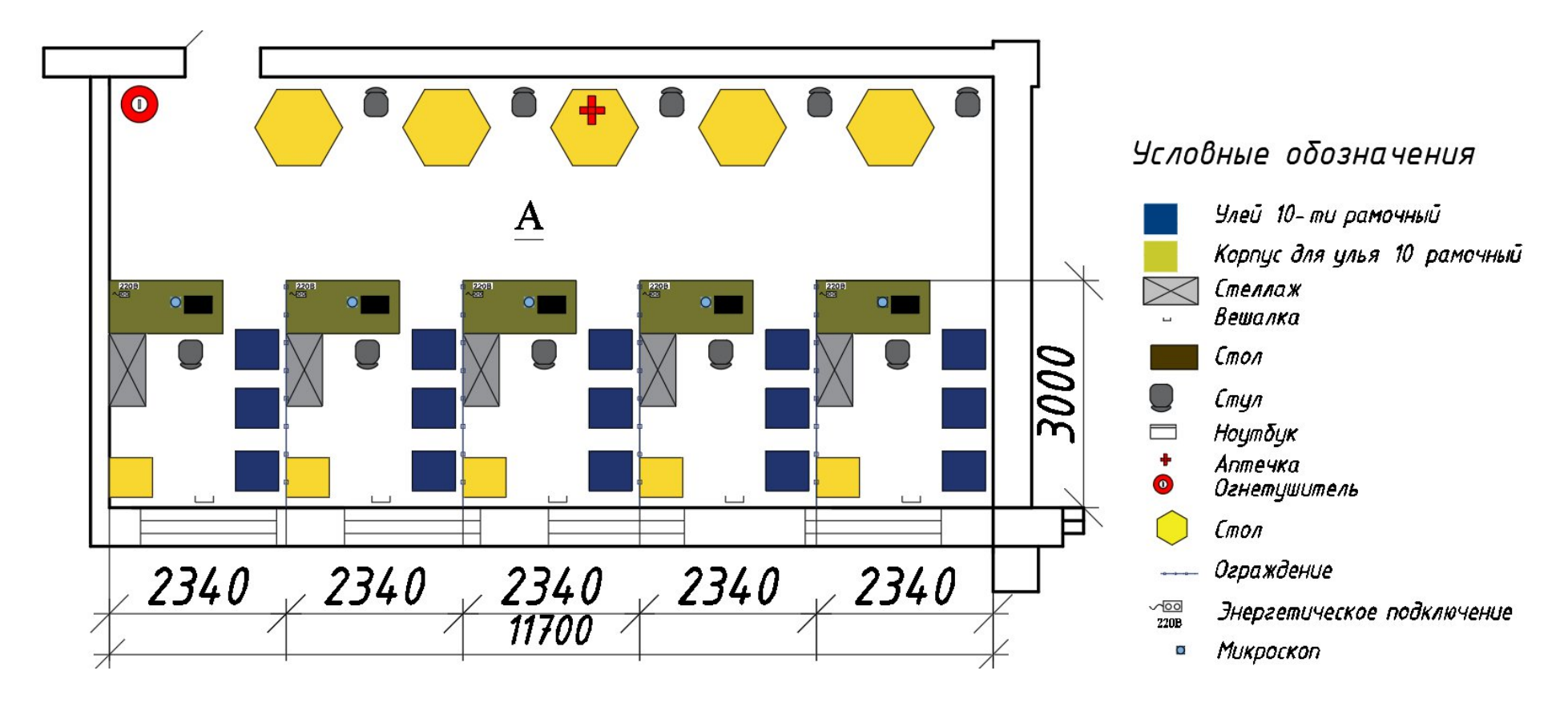

## **Примерный план застройки площадки ДЭ БУ, проводимого в рамках ГИА**

Приложение № 4 к оценочным материалам (Том 1)

### **Примерный план застройки площадки ДЭ ПУ, проводимого в рамках ГИА**

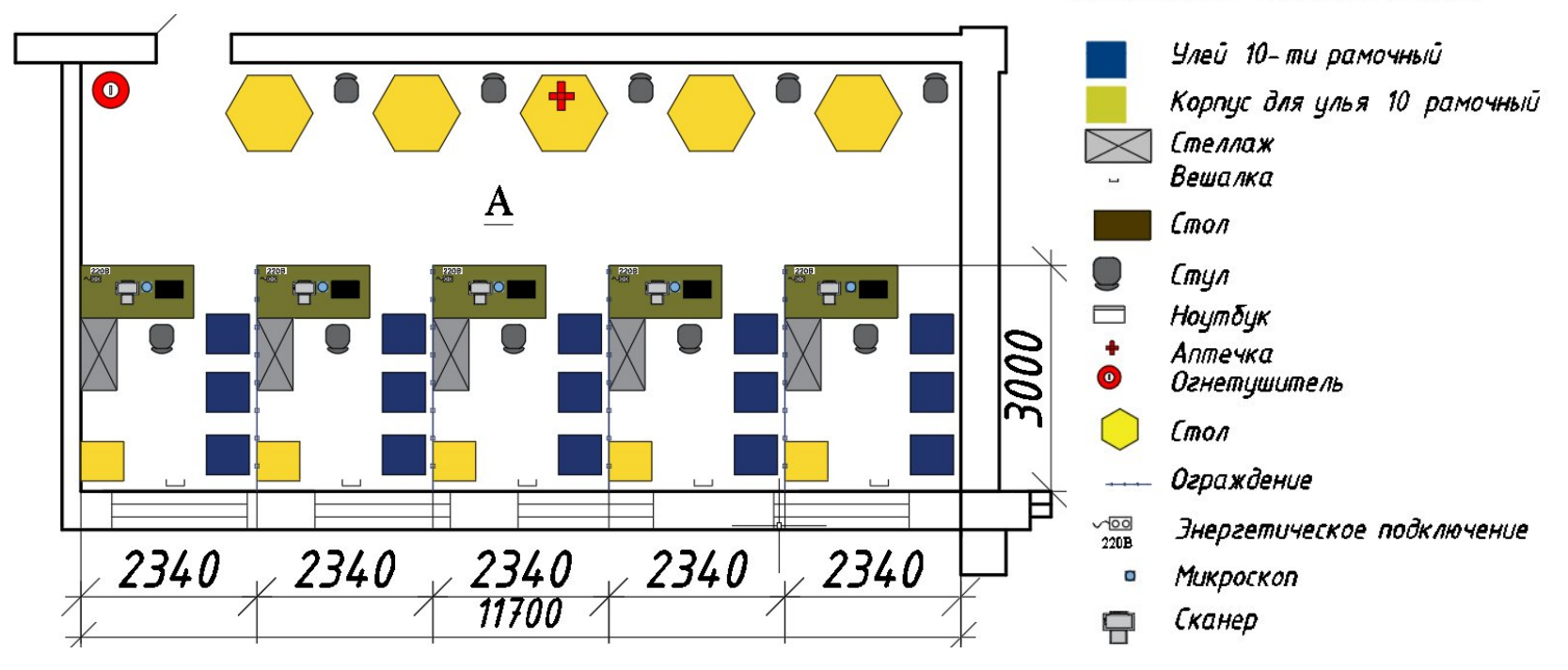

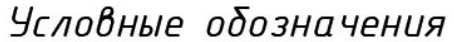